### POLITECNICO DI TORINO

### ANSALDO ENERGIA S.P.A

Corso di Laurea in Ingegneria Meccanica Orientamento: AUTOMAZIONE Dipartimento di Ingegneria Meccanica e Aerospaziale - DIMEAS

Tesi di Laurea Magistrale

### **Simplified model of bladed disc to assess the hot gas path feasibility**

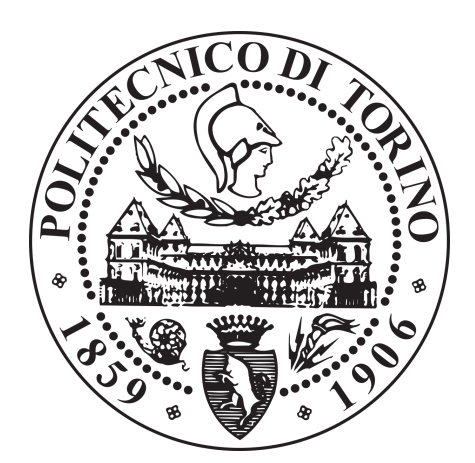

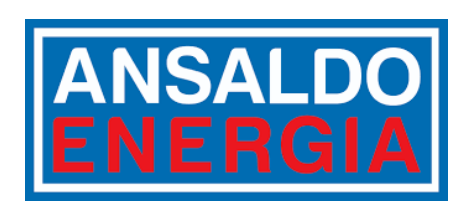

**Relatore** Prof. Daniele Botto

**Correlatori:** Ing. Bessone Andrea Ing. Vanti Federico

**Laureando** Morris Freilino matricola: S244328

**Supervisore aziendale di ANSALDO ENERGIA S.p.A**

Ing. Elli Stefano

Dicembre 2020

I hereby declare that, the contents and organisation of this dissertation constitute my own original work and does not compromise in any way the rights of third parties, including those relating to the security of personal data.

Morris Freilino

*Ai miei genitori, a mio fratello, alla mia famiglia, a me stesso.*

#### **Abstract**

This work of thesis derives from a collaboration between Polytechnic of Turin and Ansaldo Energia S.p.A, for the development of a new calculation tool of acting stresses in a rotoric blade of LP turbine stage.

The ultimate purpose of this project is to reduce the times required for the analysis of the system.

The assessment on disc is one of the most challenging issues of the gas turbine design. During the conceptual design phase of a turbine hot gas path, the evaluation of the mechanical feasibility of new solutions is fundamental to select the best candidates for the next basic design phase of the project.

The desired result is a code, developed in Python, which, according to the inputs entered by the user, calculates the tensions, discriminating against a checking analysis of existing solution or a preliminary design of the system.

The approach followed is the treatment of a 1D simplified model, where, through a series of equations, the stresses present along the airfoil, on the blade's firtree and on the disc, are numerically evaluated.

The results obtained according to the 1D procedure are then compared to those derived from FEA approach, in order to evaluate the effective validity of the developed code.

The usefulness of this instrument resides on its computing speed, since it is enough to fill out the cells of the file with geometric data to fully define the stresses, instead of the high computational cost of FEA which is the current solution used in the company.

#### **Sommario**

Nelle odierne applicazioni ingegneristiche, la progettazione di un elemento avviene secondo un iter consolidato; partendo da un dimensionamento di massima, si procede poi ad una analisi agli elementi finiti FEM che ne verifica l'eventuale realizzazione e la tenuta strutturale. Tuttavia, ciò comporta un onere elevato in termini di tempo e di lavoro.

Questo lavoro di tesi, svolto in collaborazione con l'azienda Ansaldo Energia S.p.A di Genova (GE), nasce, inizialmente, per affrontare in maniera più rapida la prima fase progettuale, ovvero quella di design concettuale di un nuovo sistema. Ciò è effettuato attraverso un'analisi di fattibilità delle geometrie atte a portare alla selezione dei migliori candidati per gli step successivi. Successivamente, è stata inserita l'opportunità di verifica di una soluzione esistente.

Questi passaggi sono effettuati con l'ausilio di un codice, sviluppato in ambiente Python, che riceve come input una serie di dati geometrici dell'elemento di turbina in esame e delle condizioni operative di funzionamento, valutando poi lo stato tensionale presente in esercizio. Nell'ultima parte della trattazione, viene mostrato un confronto con i dati ricavati attraverso il FEM, al fine di valutare l'errore indotto dalle semplificazioni del modello 1D del codice rispetto a quello 3D (ottenuto attraverso Ansys).

La tesi viene pertanto strutturata in tre capitoli, a cui sono aggiunti le conclusioni e un'appendice:

- 1. **Cap. 1**: in esso si effettua un'introduzione generale del problema e vengono spiegati quali siano i principali criteri di progettazione di un elemento di turbina;
- 2. **Cap. 2**: nel secondo capitolo, viene trattata tutta la formulazione numerica usata per il calcolo dello stato tensionale nella pala di turbina, sfruttando la modellistica 1D semplificata;
- 3. **Cap. 3**: viene proposto il confronto tra i risultati ottenuti attraverso il codice sviluppato e quelli ricavati dall'analisi FEM 3D, dopo aver esplicato i termini geometrici di ingresso;
- 4. **Conclusioni**;
- 5. **App. A**.

Per ragioni di completezza e chiarezza, nell'appendice [A](#page-72-0) viene illustrato il diagramma di flusso totale del codice seguito da una sua spiegazione dettagliata, necessari per una completa conoscenza ed interpretazione dei passaggi del listato.

### **Ringraziamenti**

Il mio primo ringraziamento va al Prof. Daniele Botto che mi ha seguito durante tutto il periodo della tesi, rendendone possibile la stesura.

Esprimo gratitudine all'Ansaldo Energia S.p.A per la possibilità datami, citando nello specifico l'Ing. Andrea Bessone, l'Ing. Stefano Elli e l'Ing. Federico Vanti, i quali, con appuntamenti settimanali, mi hanno indicato la strada per l'elaborazione di questo progetto.

Ringrazio i miei genitori, che mi hanno sostenuto in tutta la carriera universitaria e non solo, mio fratello, i miei nonni, fonte di ispirazione e testimoni della nobiltà del lavoro.

Ringrazio tutti i miei colleghi, i miei amici e tutti quelli con cui ho trascorso anche solo un minuto durante questi ultimi anni. Siete stati preziosi.

Infine, cadendo nel banale probabilmente, ringrazio me stesso. Ora posso dire che ce l'ho fatta.

*. . . ad una nuova fase della vita*

## **Indice**

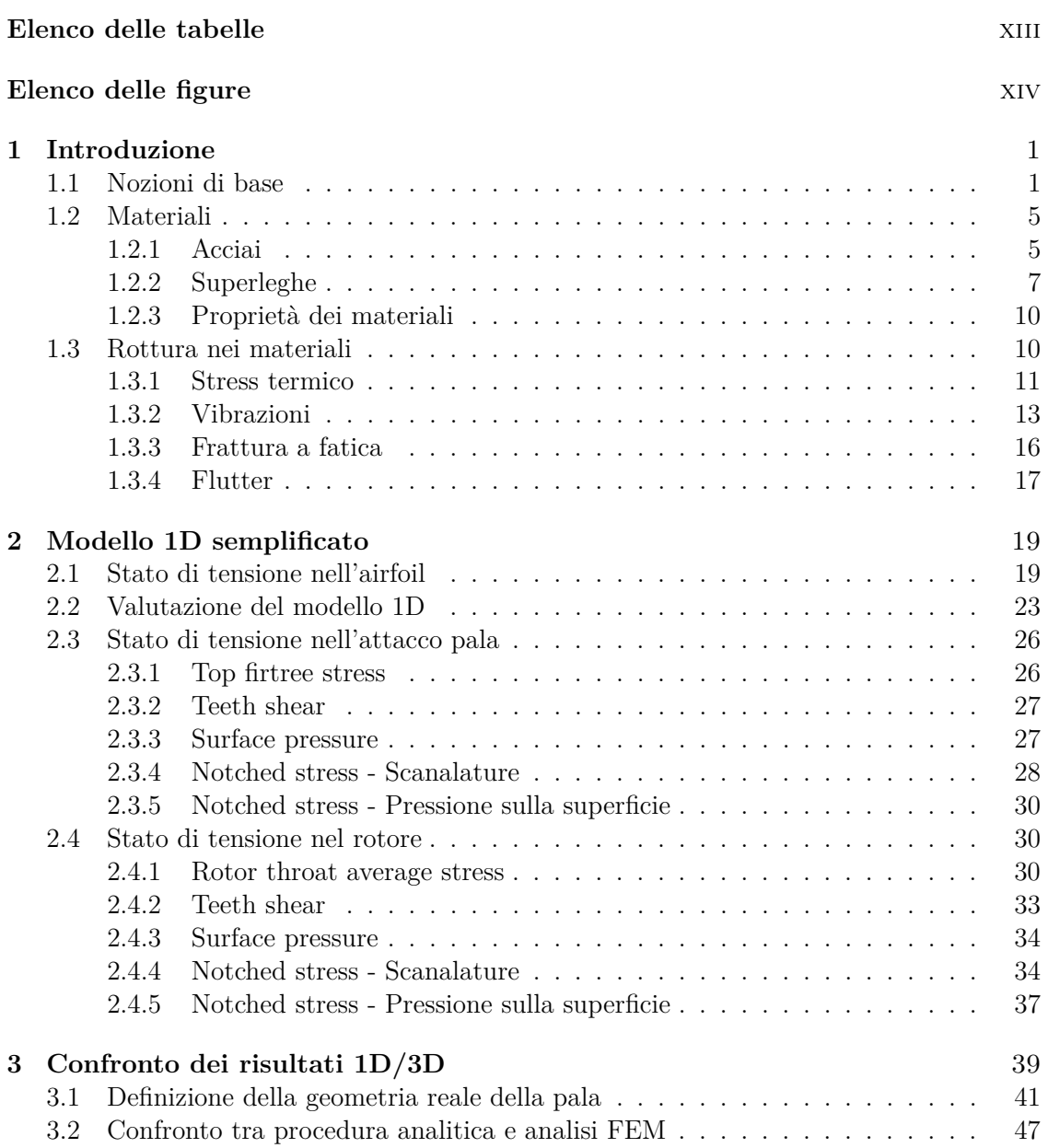

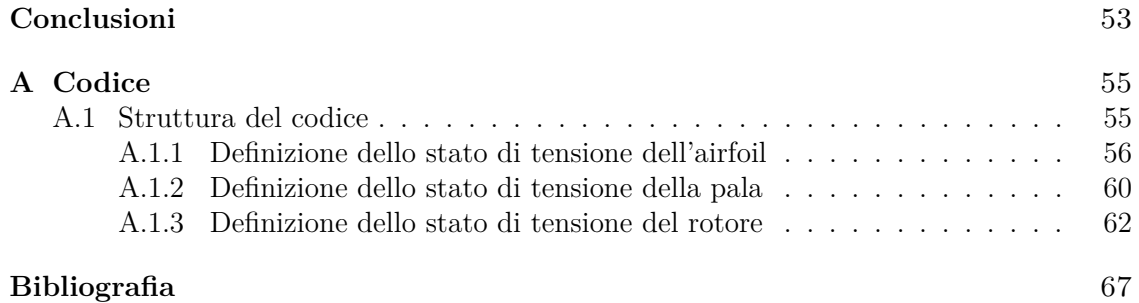

## <span id="page-14-0"></span>**Elenco delle tabelle**

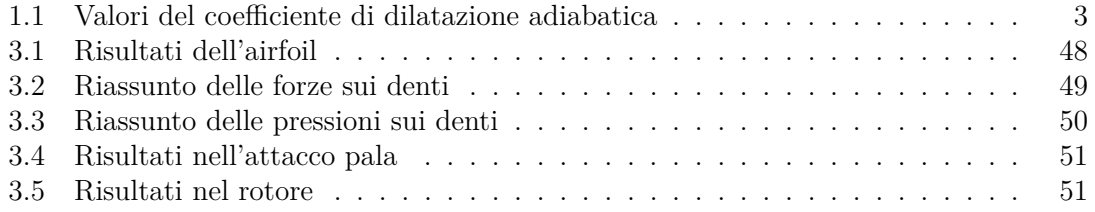

# <span id="page-15-0"></span>**Elenco delle figure**

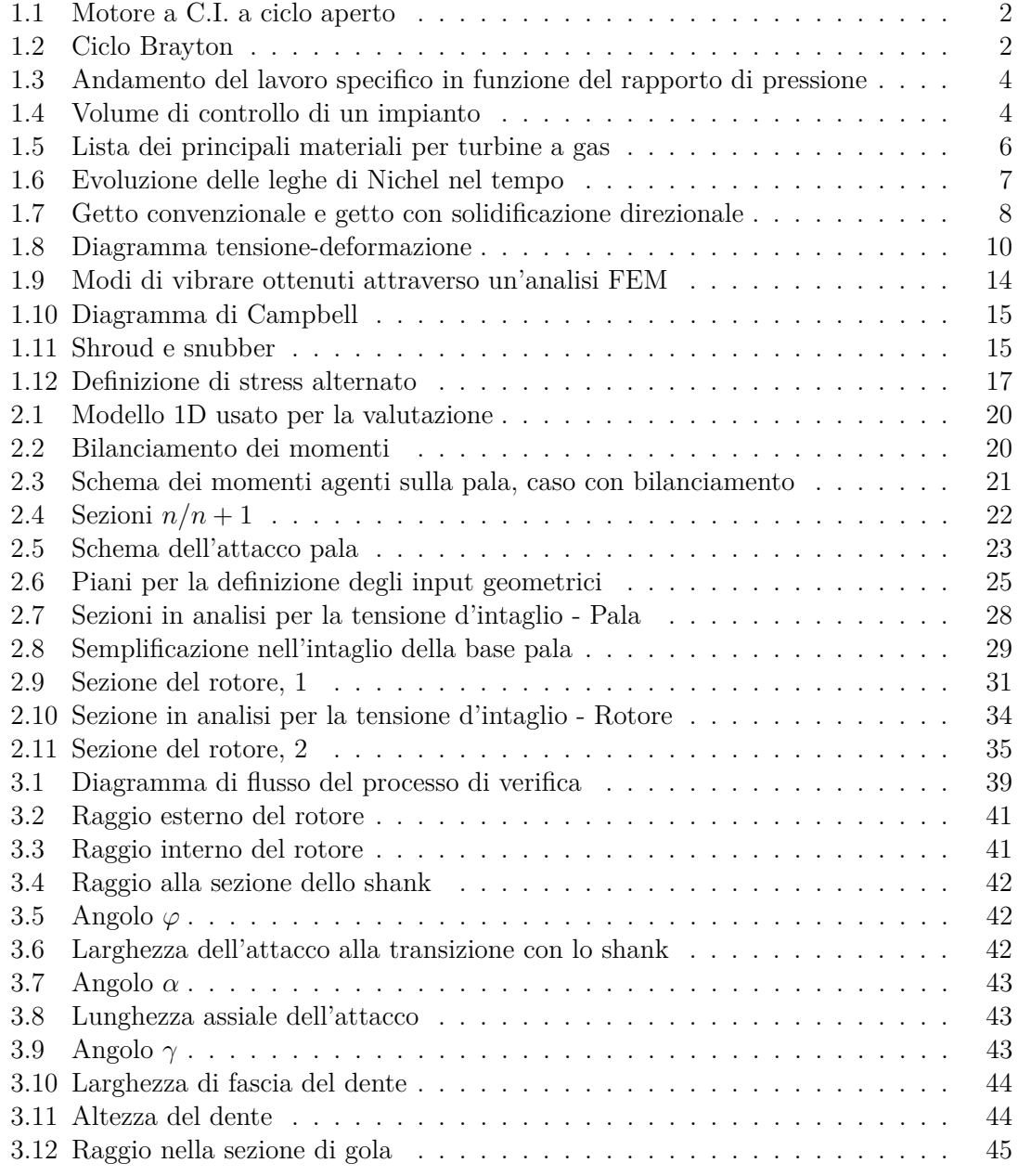

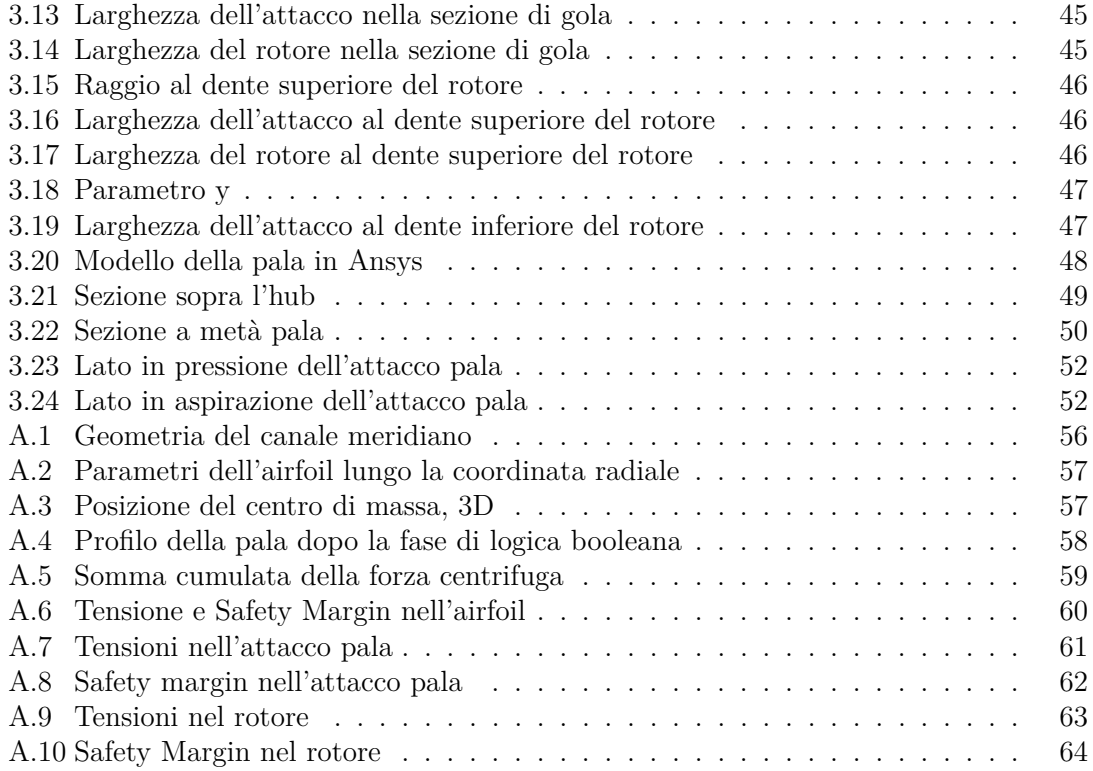

# <span id="page-18-0"></span>**Capitolo 1 Introduzione**

Il capitolo introduttivo ha lo scopo di presentare le nozioni base necessarie per la corretta conoscenza ed interpretazione della sezione.

Sono, inoltre, esposte le problematiche tecnologiche presenti nella tecnica odierna e le conseguenti soluzioni atte a ridurle.

#### <span id="page-18-1"></span>**1.1 Nozioni di base**

Per poter capire quali siano gli usi attuali delle tecnologie che prevedono l'uso di turbine, siano esse a gas o a vapore, occorre avvalersi di concetti della fisica, della termodinamica e della chimica.

Seguendo quest'ottica, viene definita "turbina" una macchina motrice costituita da una successione (alternata) di condotti fissi e rotanti attraversati da un fluido ad elevata temperatura (il cui stato termico è ottenuto principalmente mediante la combustione di combustibili fossili) che si espande e compie lavoro sulle pareti dei condotti rotanti [\[1\]](#page-84-0).

Gli impianti di turbina a gas lavorano, prettamente, secondo un ciclo Brayton-Joule di tipo aperto; viceversa, quelli a vapore, prediligono il ciclo Rankine.

Ad ogni modo, in esso sono sempre presenti tre elementi che concorrono alla produzione di potenza, come mostrato in figura [1.1,](#page-19-0) quali:

- 1. il compressore;
- 2. la camera di combustione;
- 3. la turbina.

L'analisi del funzionamento del sistema parte dall'ipotesi di lavorare con un ciclo ideale, teoria che impone le seguenti assunzioni:

- sia la compressione che l'espansione sono trasformazioni reversibili e adiabatiche; definite dalla relazione di isoentropicità:  $s_{P_n \to P_{n+1}} = 0$ ;
- il livello di energia cinetica del fluido rimane costante tra l'ingresso e l'uscita di ogni componente:  $E_{k,in} = E_{k,out};$

Introduzione

<span id="page-19-0"></span>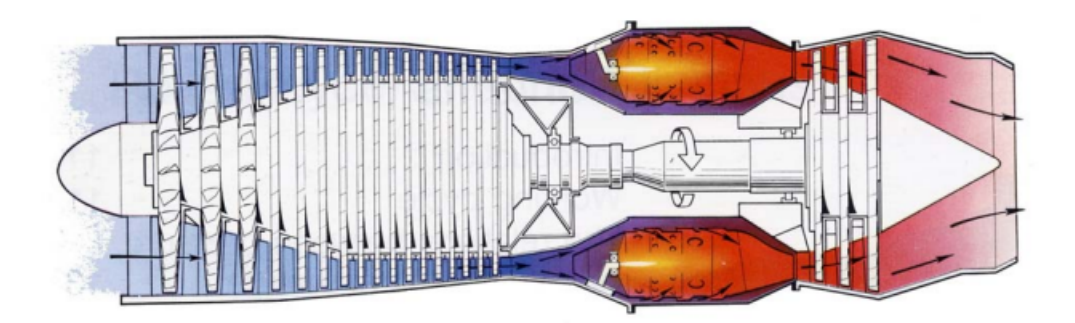

Figura 1.1: Motore a C.I. a ciclo aperto

- non sono presenti cadute di pressione lungo i condotti  $(\Delta p = 0)$ ;
- il fluido di lavoro non subisce trasformazioni chimiche durante il ciclo;
- la portata del flusso è costante:  $\dot{m} = cost;$
- nel bruciatore si ha la combustione completa di tutti gli elementi.

All'interno del ciclo si sviluppano le seguenti trasformazioni:

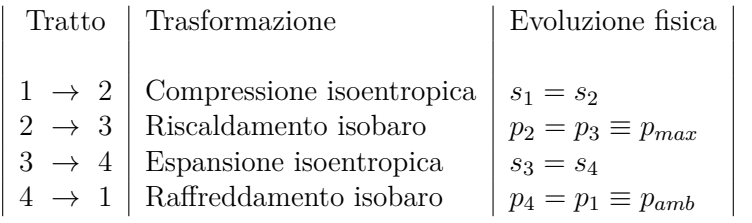

<span id="page-19-1"></span>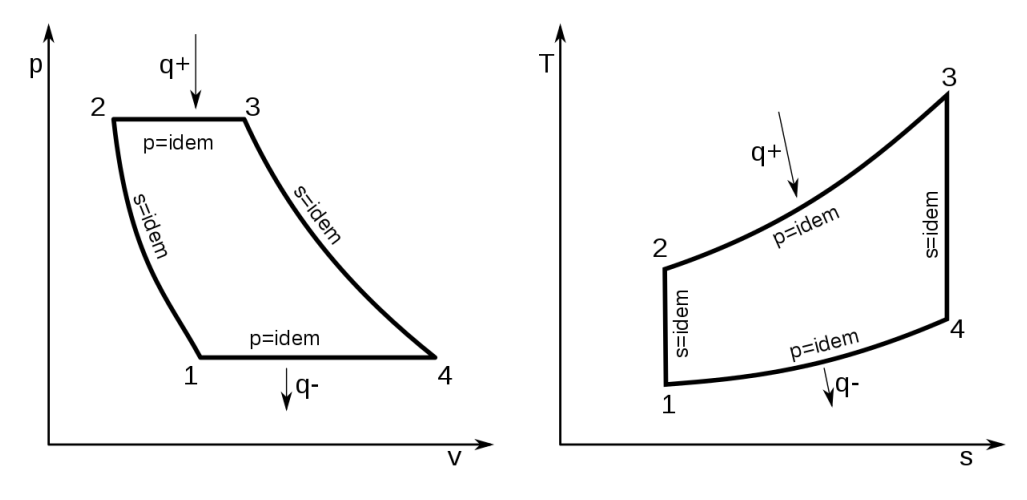

Figura 1.2: Ciclo Brayton

Il ciclo Brayton ideale permette di ottenere un rendimento che è funzione del tipo di fluido e del rapporto di pressione ottenuto in fase di compressione ed è definito dall'espressione:

$$
\eta = 1 - \frac{q^+}{q^-} = 1 - \frac{T_4 - T_1}{T_3 - T_2} = 1 - \frac{T_1 \frac{T_4}{T_1} - \lambda}{T_2 \frac{T_3}{T_2} - 1} = 1 - \frac{T_1}{T_2} = 1 - \beta^{\frac{1-k}{k}} \tag{1.1}
$$

dove sono presenti i seguenti termini:

- $q^+$  è il calore entrante;
- *q* <sup>−</sup> è il calore uscente;
- $T_1, T_2, T_3$  e  $T_4$  sono le temperature dei punti di evoluzione;
- $\beta$  è il rapporto di compressione  $\left(\frac{p_2}{p_1}\right)$ *p*1  $\bigg),$
- <span id="page-20-0"></span>• *k* è il coefficiente di dilatazione adiabatica, espresso attraverso il rapporto tra il calore specifico a pressione costante  $c_p$  e quello a volume costante  $c_v$ . Esso assume i seguenti valori standard:
	- *k* [*/*] Tipo di gas 1.10 | Molecola complessa 1.40 Gas biatomico 1.67 Gas monoatomico

Tabella 1.1: Valori del coefficiente di dilatazione adiabatica

Il rapporto di compressione che ottimizza il rendimento è ottenuto derivando l'espressione e ponendola pari a 0. Si ha:

$$
\beta_{opt} = \left(\frac{T_3}{T_1}\right)^{\frac{1}{2}\frac{k}{k-1}}\tag{1.2}
$$

I parametri che definisco la dimensione dell'impianto sono il lavoro interno e quello specifico, valutati attraverso le relazioni:

$$
L_i = q^+ - q^- = l_t - l_c = c_p T_3 \left[ 1 - \beta^{\frac{1-k}{k}} - \frac{1}{t} \left( \beta^{\frac{k-1}{k}} - 1 \right) \right]
$$
(1.3)

$$
l_s = \frac{L_i}{c_p T_1} = 1 + t - t\beta^{\frac{1-k}{k}} - \beta^{\frac{k-1}{k}}
$$
\n(1.4)

dove *t* esprime il rapporto tra la temperatura di ingresso della turbina *T*<sup>3</sup> e quella del compressore *T*<sup>1</sup> (idealmente assunta pari alla temperatura ambiente di 293*.*15*K*); pertanto <span id="page-21-0"></span>risulta essere vincolato dai limiti tecnico metallurgici degli elementi utilizzati. Le prime turbine, sviluppate negli anni '50, usavano valori relativamente bassi, compresi tra i 3 e 4; oggi, sfruttando le nuove competenze acquisite, si è arrivati a circa 5*.*50 ÷ 6.

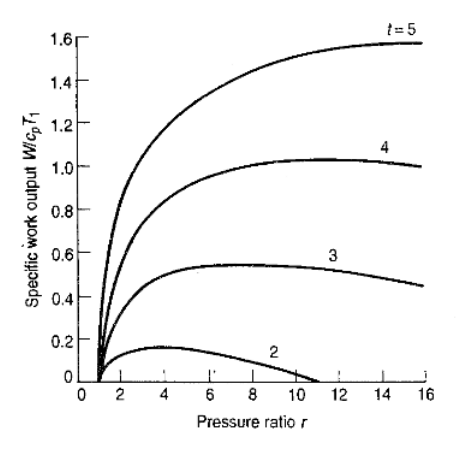

Figura 1.3: Andamento del lavoro specifico in funzione del rapporto di pressione

Il passaggio successivo nello studio delle turbine e delle loro prestazioni è quello di scontrarsi con la concretezza delle tecnologie attuali; si usa allora il concetto di ciclo reale al posto del ciclo ideale, che va ad indicare nuove diverse fonti di perdite o di irreversibilità quali compressione/espansione non isoentropica, perdite di pressione dovute all'attrito tra fluido e pareti, assorbimento di potenza per l'azionamento delle pompe di ricircolo del carburante, variazione dei parametri termici  $c_p$  e  $k$  in funzione delle temperature intermedie, ecc. Per poter studiare correttamente tutte le perdite, lo strumento analitico utilizzato sono le Leggi di Conservazione della Massa e dell'Energia, che vengono applicate nel volume di controllo contenente il sistema di interesse.

<span id="page-21-1"></span>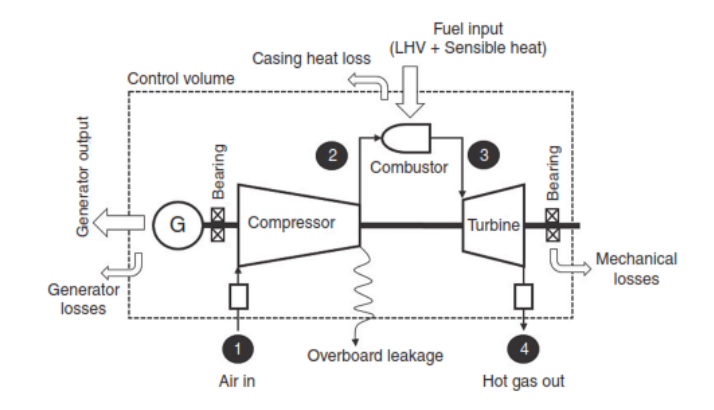

Figura 1.4: Volume di controllo di un impianto

Una volta identificati tutti i passaggi di materia e di energia che attraversano tale porzione di spazio e avvalendosi del Primo Principio della Termodinamica (abbreviata in PPT, [1.5](#page-22-2) [\[2\]](#page-84-1)) e della Legge di Conservazione della Massa (LCM, [1.6](#page-22-3) [\[2\]](#page-84-1)), è possibile affermare che la somma dei flussi entranti ed uscenti, in condizioni stazionarie, deve essere pari a zero:

<span id="page-22-2"></span>
$$
Q_e - L_i = \Delta h + \Delta E_{c,g,w} \qquad (M.M)
$$
\n
$$
(1.5)
$$

<span id="page-22-3"></span>
$$
\frac{\partial}{\partial t} \int_{V_{CV}} \rho \ dV + \int_{S_{CV}} \rho \vec{c} \cdot \vec{n} \ dS = 0 \tag{1.6}
$$

L'ipotesi di stazionarietà è, tuttavia, una condizione che tende a semplificare la realtà, poiché sono presenti varie forme di perdite nell'esercizio, come visibile dalla figura [1.4.](#page-21-1)

#### <span id="page-22-0"></span>**1.2 Materiali**

Il successo della progettazione di una elemento dipende, in particolar modo, dalla disponibilità di materiali performanti e dalla conseguente conoscenza della metallurgia.

I metalli usati nell'industria meccanica tendono a perdere la loro resistenza alle sollecitazioni e alla corrosione all'aumentare della temperatura dell'ambiente in cui operano, poiché sono soggetti a cambi di struttura chimica. Questa degradazione conduce ad una riduzione della vita di lavoro e ad una conseguente rottura precoce dell'elemento dovuta a deformazioni e fratture.

La resistenza dei materiali a questi fenomeni, come detto, decresce all'aumentare della temperatura (attraverso il fenomeno dello scorrimento viscoso, o creep) e della pressione (con l'instaurarsi di componenti di tensione) in cui essi si trovano.

Il creep è un fenomeno tempo dipendente; il termine critico da prendere in considerazione è il tempo di rottura *τR*, funzione diretta della tensione di snervamento *R<sup>p</sup>*0*,*<sup>2</sup> e delle caratteristiche dell'ambiente in cui si trova.

In fase di design, il parametro oggetto di analisi è il creep ad alta temperatura e a lungo termine; quindi è necessario scegliere un materiale (i principali sono illustrati nell'immagine [1.5\)](#page-23-0) che possa garantire un certo margine di sicurezza a fronte delle condizioni operative pensate.

Perché un materiale sia ritenuto affidabile è, inoltre, necessario che sia comprovata la resistenza alla corrosione e all'ossidazione, reazioni chimiche dipendenti dalla temperatura che possono colpire piccole aree o tutta la superficie esposta, manifestandosi attraverso una perdita superficiale di materiale o una penetrazione locale.

La valutazione della durata di un materiale a creep si effettua in laboratorio attraverso formulazioni teoriche che predicano l'andamento nel tempo. L'esperienza attuale segue i dettami dell'approccio di Larson-Miller, teoria che permette di sviluppare una curva sperimentale funzione di un parametro soggetto alla temperatura e dal tempo. Con l'aumentare della disponibilità e delle conoscenze tecnologiche nel campo della metallurgia nel corso degli anni, è stato possibile migliorare le leghe già presenti in esercizio, come si vede dall'immagine [1.6,](#page-24-1) raggiungendo il campo di lavoro degli odierni impianti.

#### <span id="page-22-1"></span>**1.2.1 Acciai**

La definizione di acciaio è regolata dalla normativa europea DIN EN 10020 del luglio 2000. Essa prevede che per essere definito come tale, è necessario che la frazione di massa di ferro

<span id="page-23-0"></span>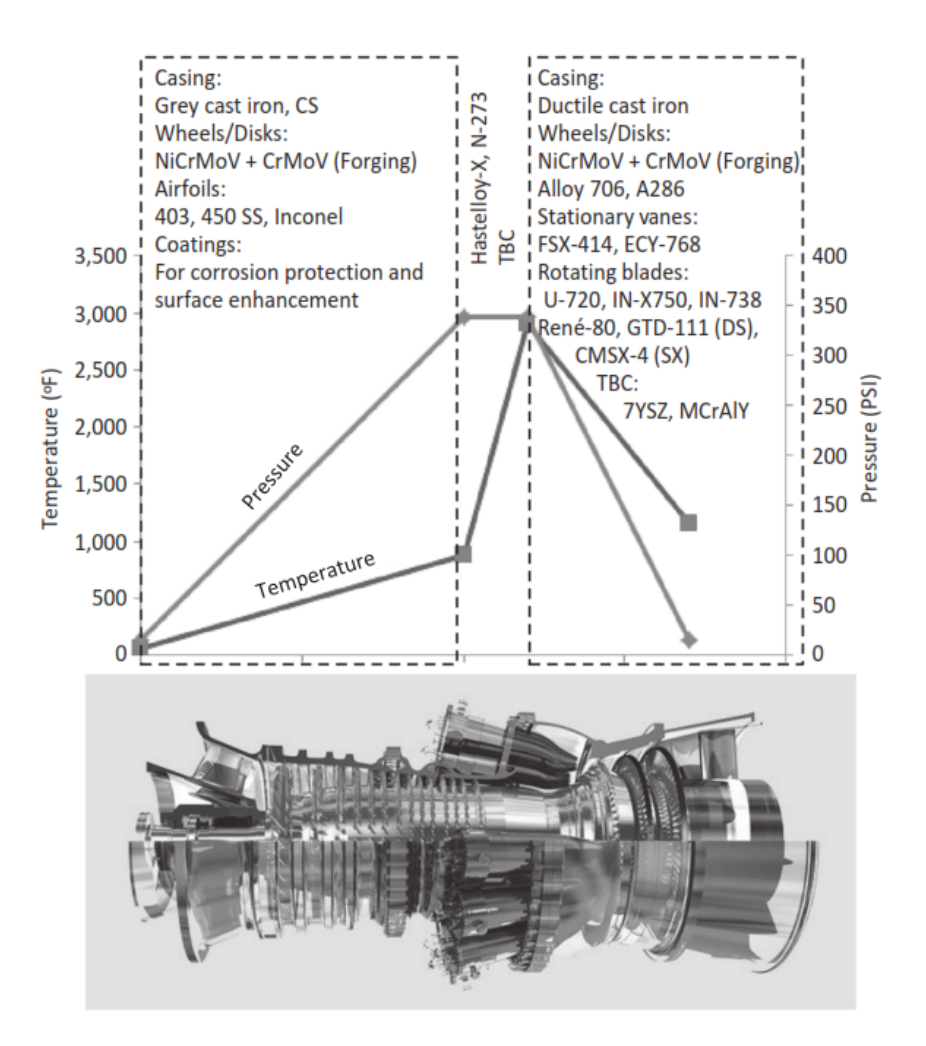

Figura 1.5: Lista dei principali materiali per turbine a gas

(*F e*) sia maggiore rispetto a quella di qualsiasi altro elemento, che contenga massimo il 2% di carbonio (*C*) e che siano presenti altri elementi nella composizione chimica. La stessa normativa, inoltre, definisce acciai inossidabili quelli che hanno una frazione in massa di cromo (*Cr*) di almeno del 10*.*5% e un minimo di 1*.*2% di carbonio (*C*). Gli acciai legati presentano un elemento che eccede i limiti imposti dagli standard e che non soddisfano i criteri degli inossidabili. I principali leganti sono:

- manganese (*Mn*), ha funzione di deossidante/desolforante dell'acciaio e permette un aumento della durezza e della resistenza;
- cromo (*Cr*), aumenta la tenacità, la resistenza all'usura e alla corrosione dell'acciaio legato;
- silicio (*Si*), è un deossidante che aumenta la resistenza dell'acciaio. Se usato in

<span id="page-24-1"></span>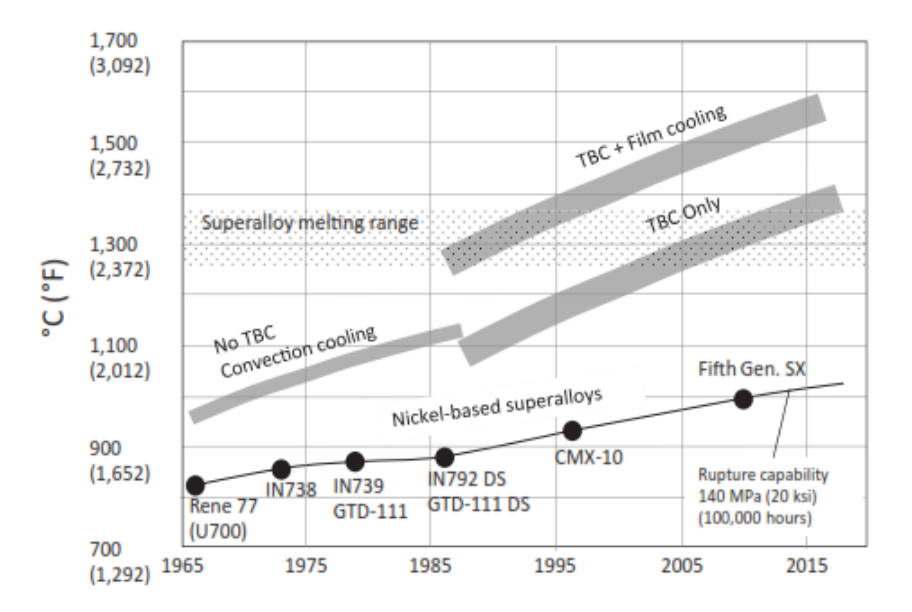

Figura 1.6: Evoluzione delle leghe di Nichel nel tempo

sinergia con altri leganti, permette di aumentare la tenacità e la durezza del prodotto finale;

- nichel (*N i*), serve per aumentare la resistenza. Viene usato nei basso legati, cioè acciai che non presentano elementi in concentrazione maggiore del 5%, per aumentarne tenacità e temprabilità;
- molibdeno (*Mo*), aumenta la durezza e la resistenza ad alte temperature dell'acciaio grazie al suo alto punto di fusione;
- vanadio (*V* ), ne incrementa la tenacità e la resistenza.

#### <span id="page-24-0"></span>**1.2.2 Superleghe**

Dalla definizione della Superalloy Committee (abbreviata in SAC), i metalli ad alte prestazioni sono:

- quelli che presentano con un contenuto massimo di leganti superiori ad uno o più dei limiti indicati ( $Mn \geq 1.65\%, Si \geq 0.60\%, o Cu \geq 0.60\%$ ) oppure contenenti più dello 0*.*25% di uno degli elementi riportati in seguito: (*Al*), (*Cr*), (*Co*), (*Mo*), (*N i*), (*N b*),  $(Ti), (W)$  o  $(V);$
- leghe metalliche a base  $(Ni)$ ,  $(Fe)$ - $(Ni)$  o  $(Co)$  contenenti altri elementi con composizione superiore al 10%;
- titanio  $(Ti)$  e le sue leghe;
- zirconio  $(Zr)$  e le sue leghe.

Le leghe metalliche si identificano principalmente in quattro gruppi:

- 1. leghe resistenti alla corrosione;
- 2. leghe resistenti al calore;
- 3. superleghe, sono materiali che hanno una buona resistenza al creep e all'ossidazione. Sono progettate per lavorare in condizioni di elevate temperature e sollecitazioni. Si dividono in leghe a base di  $(Co)$ ,  $(Ni)$  e  $(Fe)$ .
- 4. leghe con proprietà fisiche speciali.

Lo stato dell'arte nella costruzione di turbine è segnato dall'uso di superleghe a base di Nichel (*N i*), poste in combinazione con rivestimenti anticorrosione e barriere termiche. Esse presentano una tecnica di solidificazione direzionale e monocristallina, che conferisce una resistenza elevata ad una temperatura superiore ai 1600◦*C* per lunghi periodi di tempo. I tipi di colata possibili nell'industria metallurgica sono il getto convenzionale con grano equiassiale, la colata a vuoto con solidificazione direzionale ed il getto monocristallino (vedasi fig. [1.7\)](#page-25-0).

<span id="page-25-0"></span>I primi due metodi hanno il vantaggio di avere i grani cristallini allineati secondo l'asse longitudinale, mostrando un'elevata resistenza al creep e alla duttilità.

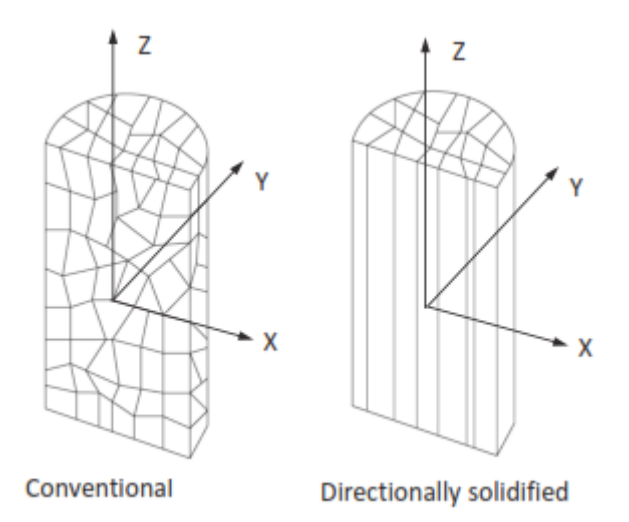

Figura 1.7: Getto convenzionale e getto con solidificazione direzionale

Il progettista, nella fase di selezione del materiale dei componenti di turbina, deve seguire le richieste di prestazioni e di realizzabilità.

Date le caratteristiche presenti all'ingresso della macchina, i primi stadi sono quelli che risentono maggiormente delle condizioni dell'ambiente di funzionamento (quali la temperatura e la pressione).

La scelta del materiale per un dato componente, al fine di garantire un optimum tra le prestazioni e la vita utile dello stesso, parte dalle seguenti considerazioni:

- tipo di componente;
- posizione meridiana dello stadio in analisi;
- rendimento/efficienza perseguito/a dalla macchina;
- velocità di rotazione, da cui dipendono le forze di natura centrifuga agenti sugli elementi dello stadio;
- sistema di raffreddamento (eventuale);
- tipo di combustibile;
- intervalli di manutenzione del sistema;

Tutte queste valutazioni si traducono in:

- proprietà fisiche:
	- **–** densità *ρ*;
	- **–** temperatura di fusione *Tfus*;
	- **–** calore specifico *cp*;
	- **–** conduttività termica *k*;
	- **–** coefficiente di dilatazione termica *α*;
	- **–** modulo di elasticità *E*.
- proprietà chimiche:
	- **–** resistenza all'ossidazione;
	- **–** resistenza alla solfatazione.
- proprietà meccaniche:
	- **–** resistenza alla trazione;
	- **–** resistenza all'impatto;
	- **–** resistenza alla fatica secondo tensioni assiali o di natura termica.
- tecnologia di fabbricazione:
	- **–** lavorazione e rettifica;
	- **–** colabilità del getto;
	- **–** saldatura.

La resistenza alla corrosione delle superleghe dovuta alla presenza del (*Cr*) è può essere incrementata attraverso speciali rivestimenti, divisi fra a diffusione e a sovrapposizione.

#### <span id="page-27-0"></span>**1.2.3 Proprietà dei materiali**

<span id="page-27-2"></span>Per esprimere le caratteristiche di un dato materiale si fa riferimento al diagramma tensionedeformazione:

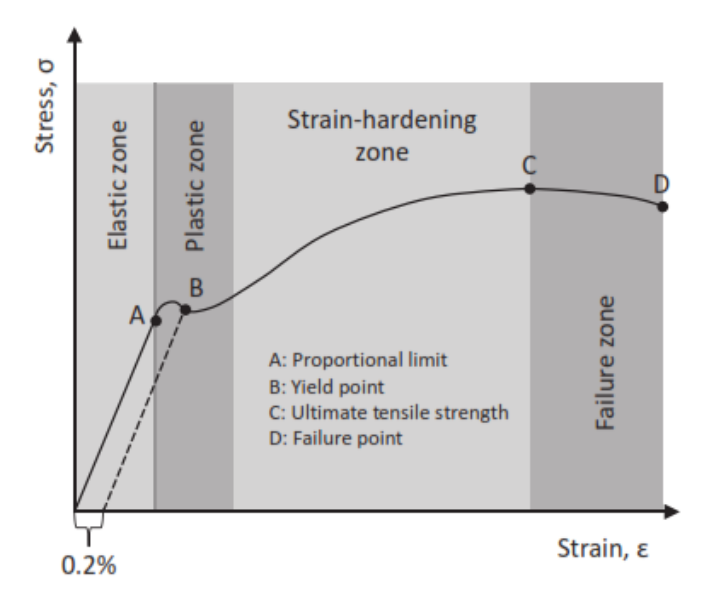

Figura 1.8: Diagramma tensione-deformazione

A partire da questa curva, è possibile valutare:

- il modulo di Young: è definito come la pendenza della retta che descrive la zona elastica;
- la tensione di snervamento: è la tensione a cui si ottiene una deformazione dello 0*.*2%;
- la resistenza alla trazione: corrisponde al picco della curva;
- la resistenza a rottura, dove si ha l'effettiva spaccatura dell'elemento.

Il modulo di Young può essere valutato attraverso una formulazione empirica dipendente dalla temperatura:

$$
E \simeq 203.36 - 0.0034 \ T - 0.00003 \ T^2 \tag{1.7}
$$

#### <span id="page-27-1"></span>**1.3 Rottura nei materiali**

Nella pratica comune, i problemi a cui vanno incontro gli elementi di turbina per applicazioni industriali si possono dividere in due categorie:

- di natura termomeccanica;
- di natura corrosiva.

Le turbine usate per la generazione di potenza bruciano principalmente gas naturale che permette di ridurre gli effetti della corrosione a caldo (una forma di ossidazione accelerata dall'ambiente ad elevata temperatura).

Un discorso diverso si ha per quelle che usano combustibili liquidi, come greggi o miscele, fonte primaria di elementi contaminanti come Sodio (*N a*), Potassio (*K*) e Vanadio (*V* ) che ne sono i fautori principali.

In linea generale, una corretta manutenzione degli elementi di filtraggio e un trattamento idoneo dell'acqua di raffreddamento giocano un ruolo fondamentale nella prevenzione della corrosione a caldo.

In assenza di elementi che aumentino le prestazioni dell'impianto (come ad esempio un nebulizzatore all'ingresso), il compressore lavora in un ambiente asciutto ed è la soluzione preferibile, poiché le sostanze igroscopiche presenti nell'area, cloruri e anidride solforica *SO*3, tendono ad assorbire l'acqua condensata che si sviluppa sulle superfici dello statore e del rotore, formando una soluzione che porta al deterioramento dei componenti del compressore. È necessario, pertanto, usare materiali resistenti alla corrosione e dotare il compressore di un rivestimento protettivo.

Nel caso di problemi legati alla termomeccanica, sono presenti tre principali meccanismi di danneggiamento:

- il creep: è un fenomeno a cui sono soggette quelle parti che operano a temperatura e carico molto elevati, come possono essere i primi stadi di una turbina. In questo caso, è opportuna la scelta di superleghe e di rivestimenti protettivi;
- la fatica: è il risultato dell'applicazione di carichi ripetitivi e oscillanti, ma di intensità minore di quelli che porterebbero a rottura il materiale ( $\leq R_{p0,2}/R_m$ ). È possibile individuare due tipi di fatica: a basso numero di cicli (LCF), in caso di elevati gradienti di temperatura a cui è associabile la comparsa di forti tensioni sulle pareti generate, ad esempio, durante l'avviamento, o ad alto numero di cicli (HCF), relative a frequenze molto più elevate, dell'ordine delle condizioni di risonanza;
- la frattura fragile.

Semplificando, i casi da prendere in considerazione sono gli stress termici (LCF) e gli stress meccanici di origine vibrazionale (HCF).

#### <span id="page-28-0"></span>**1.3.1 Stress termico**

Lo stress termico in un elemento solido deriva da una variazione di temperatura lungo il corpo stesso e può portare a frattura o deformazione plastica. Ci sono due cause principali:

- espansione o contrazione termica;
- gradienti di temperatura.

Si consideri pertanto un cilindro fatto d'acciaio, associabile ad un modello estremamente semplificato di un rotore e si suppongano le seguenti condizioni:

• quando il cilindro viene scaldato o raffreddato e non sono presenti dei vincoli, è libero di espandersi o contrarsi;

- quando il cilindro viene scaldato e ci sono dei vincoli, si manifesta una tensione di compressione;
- quando il cilindro viene raffreddato e sono presenti dei vincoli, nasce una tensione di trazione.

L'intensità delle tensione generata è data dalla formula:

$$
\sigma = \frac{E \alpha}{1 - \nu} (T_i - T_f) \tag{1.8}
$$

dove:

- *E*: modulo elastico o di Young;
- *ν*: coefficiente di contrazione trasversale o di Poisson, converte l'espansione lineare in quella volumetrica per sostanze isotrope e assume valori nel range [0*.*27 ÷ 0*.*33];
- *α*: coefficiente di dilatazione termica lineare;
- *T<sup>i</sup>* : temperatura iniziale;
- $T_f$ : temperatura finale.

Tutte queste premesse spiegano come mai sia necessario posizionare un cuscinetto reggispinta alle carcasse delle turbine, al fine di permettere l'espansione o la contrazione in direzione assiale.

La seconda causa di stress termico si ha in presenza di un forte gradiente termico che si sviluppa in un tempo molto breve. Si consideri pertanto un cilindro con pareti spesse; se soggetto ad una fonte di calore, la superficie esterna si riscalda molto più velocemente rispetto a quella interna, espandendosi. Questo induce una sollecitazione di compressione che viene bilanciata dallo stato di tensione sulla superficie interna.

Discorso analogo può essere fatto al contrario.

Il discriminante è quindi la rapidità con cui si riscalda o si raffredda l'elemento, poiché una variazione graduale dello stato termico non genera tensioni apprezzabili.

In questo caso, la formulazione dello stress è:

$$
\sigma = \frac{E \alpha}{1 - \nu} \left( T_{s,1} - T_{s,2} \right) \tag{1.9}
$$

dove *Ts,*<sup>1</sup> e *Ts,*<sup>2</sup> sono le temperature delle superfici del corpo in analisi.

Questo è il motivo per cui è importante valutare il regime di variazione della temperatura nelle fasi di carico e di partenza nelle componenti di elevata mole, come possono essere il bruciatore o le turbine ad alta pressione.

La misura dello spessore deriva dal concetto di lunghezza caratteristica, definito dal rapporto:

<span id="page-29-0"></span>
$$
L_c = \frac{Vol}{A_{surf}} \tag{1.10}
$$

In elementi con *L<sup>c</sup>* basso, gli sforzi che si generano sono risibili.

#### <span id="page-30-0"></span>**1.3.2 Vibrazioni**

La causa principale della rottura delle pale di un compressore o di una turbina sono le vibrazioni; è pertanto necessaria una loro valutazione preliminare in fase di progettazione. Per l'analisi dei sistemi rotanti, è utile definire i concetti di "modo" e di frequenze naturali in previsione del Diagramma di Campbell.

Tali parametri sono strettamente alla geometria dell'elemento.

Nello studio dei modelli reali, è molto difficile analizzarli nella loro completezza, quindi si ricorre ad una geometria base semplificata, dotata di una massa e di una molla, caratterizzata da un solo modo di vibrare e da una frequenza naturale di:

$$
f_n = \sqrt{\frac{k}{m}} = [Hz] \tag{1.11}
$$

dove:

- *k*: costante elastica della molla;
- *m*: massa.

Complicando il modello, è possibile aggiungere una componente viscosa modellizzata attraverso un ammortizzatore *c*.

Se il sistema fosse eccitato da una forza sinusoidale di entità  $F = F_0 \sin(\omega t)$ , esso risponderebbe con un'ampiezza pari a:

$$
A = \frac{F_0}{\sqrt{k^2 \left[1 - \frac{\omega^2}{\omega_n^2}\right]^2 + c^2 \omega^2}}
$$
\n(1.12)

Da un punto di vista prettamente teorico, nel caso in cui non ci fosse la componente viscosa  $e \omega = \omega_n$ , il denominatore andrebbe a 0 ponendo l'ampiezza a valori tendenti all'infinito. Nella realtà è sempre presente la parte ammortizzante.

Questo approccio di base può essere esteso a sistemi vibrazionali più complessi, rammentandosi che possono presentarsi più modi di oscillazione contro l'unico del modello semplice massa-molla-smorzatore.

Il concetto fondamentale è l'analisi di ogni singolo modo *i* con la frequenza naturale associata *f<sup>i</sup>* ; a titolo d'esempio, si consideri quindi una trave vincolata agli estremi per cui è possibile calcolare analiticamente i valori di *f<sup>i</sup>* :

$$
f_i = \frac{\pi}{2} n^2 L^{-\frac{3}{2}} \sqrt{\frac{E I}{m}}
$$
\n(1.13)

dove:

- *n*: numero del modo;
- *m*: massa della trave;
- *L*: lunghezza della trave;
- *E*: modulo di Young;
- *I*: momento d'inerzia d'area.

Nella realtà, gli elementi studiati non possono essere semplificati attraverso una trave. Per poterne studiare i modi vibranti e per determinare le frequenze naturali *f<sup>i</sup>* si ricorre all'analisi agli elementi finiti (FEA), come mostrato nell'immagine successiva.

<span id="page-31-0"></span>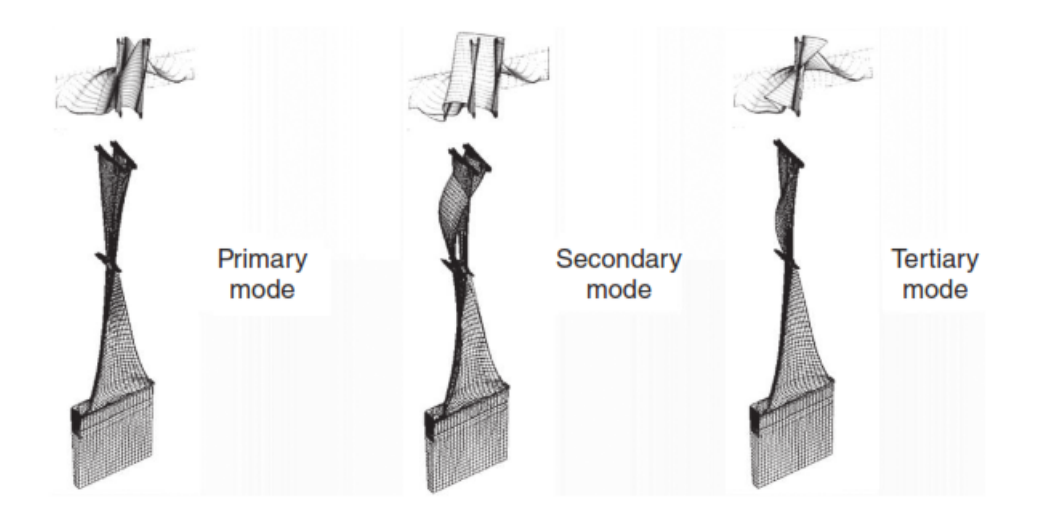

Figura 1.9: Modi di vibrare ottenuti attraverso un'analisi FEM

Da un punto di vista matematico, le frequenze naturali e i modi sono rispettivamente gli autovalori e gli autovettori dell'equazione di second'ordine che descrive lo spostamento armonico dell'oggetto.

Nel campo di lavoro delle macchine motrici, è possibile incontrare molti modi vibrare, dipendenti dai diametri nodali. In generale, le prime pale di turbina sono le più grandi e hanno frequenze proprie relativamente basse (intorno ai 100*Hz*) aumentando man mano che si va lungo gli stadi, essendo *f<sup>i</sup>* funzione inversa della massa.

Le caratteristiche vibrazionali degli elementi vengono validate attraverso prove in laboratorio e illustrate sui diagrammi di Campbell (fig. [1.10\)](#page-32-0). Esso riporta sull'asse delle ascisse la velocità di rotazione e sulle ordinate le frequenze delle varie armoniche, mostrando le condizioni di risonanza in condizioni di lavoro (è consuetudine considerare un range di lavoro del ±6% della velocità di rotazione operativa, entro il quale non deve esserci risonanza fino all'ottavo ordine).

Nel caso in cui si eccedessero tali limiti, è possibile modificare la pala variando la massa vicino alla punta della pala (attraverso uno shroud) o aggiungendo/sottraendo elementi alla pala stessa (come uno snubber); come indicato dalla fig. [1.11.](#page-32-1) Si noti che che le frequenze naturali del sistema aumentano al crescere della velocità di rotazione; ciò è dovuto all'irrigidimento delle pale che accresce la rigidezza del sistema ( $f \propto \sqrt{k}$ ).

Nelle turbine ci possono essere diverse cause che portano all'innesco delle vibrazioni:

• flusso non uniforme, distorto o deviato;

<span id="page-32-0"></span>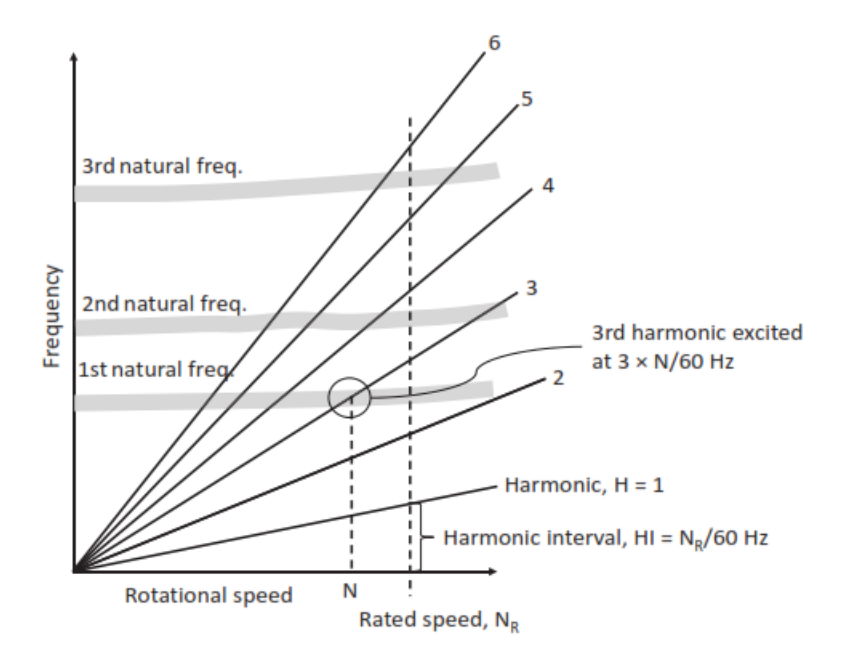

Figura 1.10: Diagramma di Campbell

<span id="page-32-1"></span>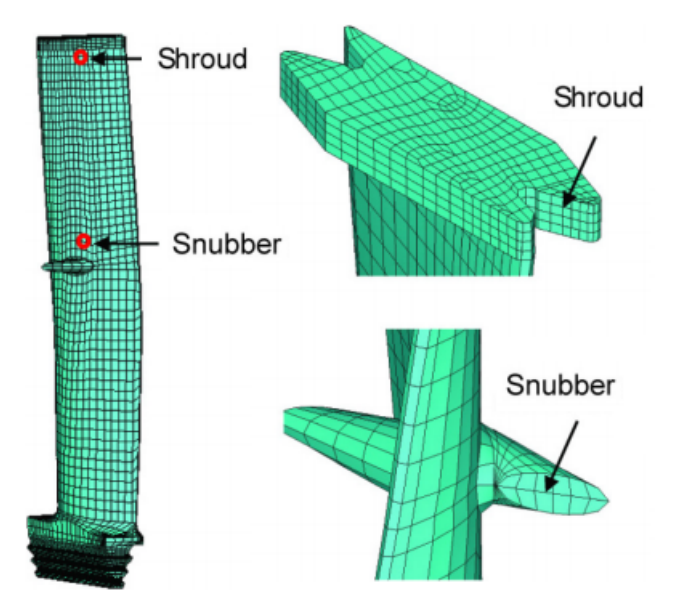

Figura 1.11: Shroud e snubber

- imperfezioni dovute alla fabbricazioni degli elementi (parti ellittiche, eccentricità dei diaframmi e/o spessore non costante);
- passaggio del flusso dalla parte statorica a quella rotorica.

I primi due casi concorrono all'eccitazione a bassa frequenza 50 ÷ 60 *Hz*, l'ultima ad

armoniche più elevate.

Possono esserci anche fonti che causano l'autoeccitazione del sistema, non più dipendenti dalle frequenze naturali ma da altri fenomeni quali risonanza acustica od onde d'urto instabili nel passaggio fra pale.

Nei primi stadi di turbina, lo smorzamento è ottenuto attraverso elementi come lo shroud o lo snubber, la cui posizione e geometria viene decisa sulla base di prove sperimentali.

Lo scopo ultimo è quello di annullare le risonanze nell'intorno del regime di funzionamento.

#### <span id="page-33-0"></span>**1.3.3 Frattura a fatica**

La fatica è un fenomeno che conduce alla frattura attraverso una serie di sforzi ripetitivi e oscillanti (vedasi fig. [1.12\)](#page-34-1), la cui entità è sempre minore della massima tensione ammissibile del materiale.

La frattura a fatica è progressiva e non reversibile, inizia con una fessura microscopica e cresce fino alla rottura dell'elemento sotto l'azione dei carichi alternati.

Il collasso di un elemento dovuto alla frattura a fatica è funzione o del limite di fatica, che è il massimo stress al di sotto del quale un materiale è plausibile affermare duri un numero infinito di cicli, o delle resistenza a fatica, definita come il massimo stress che il materiale può reggere ad un dato numero di cicli.

In linea generale, la fatica ad alto numero di cicli (HCF) non presenta una deformazione plastica ma è caratterizzata da una frattura fragile.

Viceversa, la fatica a basso numero di cicli (LCF) può mostrare una certa deformazione plastica una volta che viene tolto il carico eccitante.

La frattura è caratterizzata da tre diverse fasi:

- 1. origine della cricca;
- 2. propagazione;
- 3. rottura finale.

La resistenza a fatica ed il suo limite sono indicati dalla curva S-N, dove l'asse *x* mostra il numero di cicli, mentre l'asse *y* rappresenta l'ampiezza della tensione alternata (in *MP a*). Si analizzi l'immagine [1.12,](#page-34-1) in essa sono indicati i termini:

- $\sigma_{max}$ : massima tensione agente;
- $\bullet$   $\sigma_{min}$ : minima tensione agente;
- $\Delta \sigma$ : differenza tra le due tensioni, =  $\sigma_{max} \sigma_{min}$ ;
- $\sigma_m$ : tensione media,  $=\frac{1}{2}$  $\frac{1}{2}(\sigma_{max}+\sigma_{min});$
- $\sigma_a$ : tensione alternata,  $=\frac{1}{2}$  $\frac{1}{2}(\sigma_{max}-\sigma_{min});$

Una pala di turbina, nel corso della sua funzione, è soggetto principalmente alla combinazione dei carichi statici (di natura centrifuga) e vibrazionali. Come sintesi generale, è possibile riassumere che:

<span id="page-34-1"></span>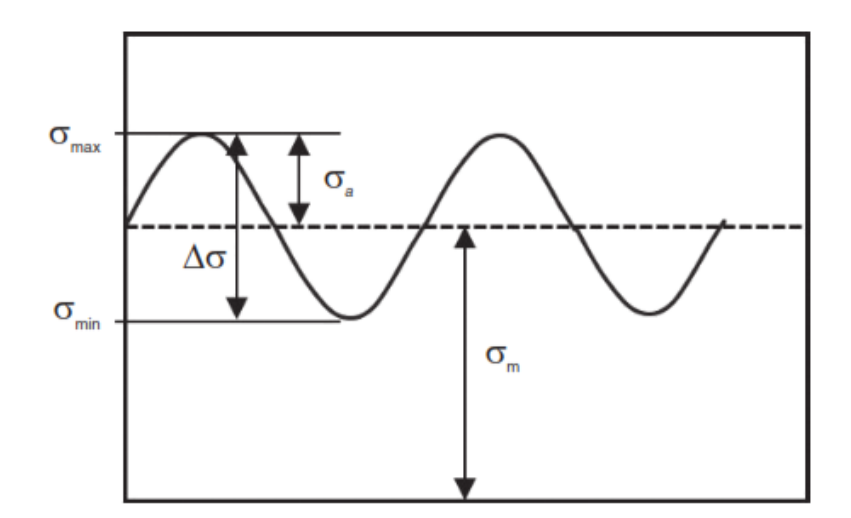

Figura 1.12: Definizione di stress alternato

- la scelta del materiale, delle dimensioni e del design aerodinamico della pala determina le frequenze naturali;
- l'imposizione del numero di pale in uno stadio definisce l'ampiezza delle oscillazioni.

#### <span id="page-34-0"></span>**1.3.4 Flutter**

Il flutter è un fenomeno d'instabilità aerodinamica che si verifica quando l'energia di flusso è scambiata tra il fluido e le pareti della pala rotante in un modo che ne causa un'autoeccitazione, causando una vibrazione asincrona a basse e medie frequenze. La misura dell'instabilità è definita come:

$$
k = \frac{2\pi f L_c}{V_{flow}}
$$
\n(1.14)

dove *f* è la frequenza della vibrazione.

Il parametro *k* varia tra  $0.0 \div 0.2$  in caso di un flusso costante e instabile rispettivamente. Ci possono essere due tipi di flutter, più conosciuti con la loro denominazione inglese: stalled flutter e unstalled flutter.

Il primo, nelle turbine a gas e a vapore, si presenta quando nei primi stadi viene a crearsi un angolo di attacco negativo a bassi carichi e/o ad alti scarichi di pressione o contropressione. In tali condizioni, si crea una zona di instabilità sul profilo della pala che si traduce in una vibrazione localizzata.

Il fenomeno è limitato alla zona superiore della pala, poiché risente delle azioni centrifughe, dove il fluido rimane intrappolato da pale contigue.

L'unstalled flutter, conosciuto come smorzamento aerodinamico negativo, si verifica in condizioni di portate elevate senza condizioni di stallo. In esso, non si ha il distacco del flusso dal profilo ma un vortice di perdite a valle del bordo di uscita della lama. Quando la frequenza associata al vortice raggiunge quelle naturali del sistema, si può arrivare alla rottura a fatica per alto numero di cicli.

Il parametro usato per capire la suscettibilità del sistema è il numero di Strouhal, definito attraverso la relazione:

$$
St = \frac{f_s L_c}{V} \tag{1.15}
$$

dove:

- *fs*: è la frequenza di perdita;
- *Lc*: è la lunghezza caratteristica già definita dalla relazione [1.10;](#page-29-0)
- *V* è la velocità del fluido.

Nei modelli semplificati, per il primo modo di flessione *St* vale 0*.*35 e per il primo modo torsionale arriva all'unità.

Il flutter può diventare un problema a causa delle differenze di fase tra pale attigue. Se fossero identiche, esse vibrerebbero alla stessa frequenza e con lo stesso angolo di fase; tuttavia, data la presenza del fenomeno, si verrebbe a creare un ritardo che determina un'instabilità vibrazionale nello stadio.
# <span id="page-36-0"></span>**Capitolo 2 Modello 1D semplificato**

In questo capitolo vengono mostrati i vari passaggi matematici che portano alla valutazioni dello stato tensionale agente sul sistema airfoil/attacco pala/rotore.

Si parte con l'illustrazione delle formulazioni caratterizzanti il profilo della lama, per poi arrivare a quelle della coppia pala/rotore.

# **2.1 Stato di tensione nell'airfoil**

Il dimensionamento iniziale di una pala di turbina parte dalla valutazione preliminare del modello 1D dello shroud (assunto nella trattazione sempre presente, al limite avente massa nulla). Una volta determinati quali siano i carichi centrifughi e le proprietà dell'estremità, si passa alla valutazione dell'airfoil partendo dal tip fino all'hub. Infine, dopo aver stimato le forze agenti sullo shank, si procede alla calcolo dell'attacco.

Il modello 1D usato nella valutazione delle tensioni è mostrato nell'immagine della pagina seguente.

Nello studio dello stato di tensione dell'airfoil, la pala viene considerata come una trave a sezione variabile soggetta, principalmente, ad un carico di natura centrifuga.

Le sezioni che la compongono sono indicate dall'immagine [2.1,](#page-37-0) in cui vengono anche segnati i rispettivi raggi di interesse.

Analizzandole, su di loro agiscono le forze dovute alla pressione dei gas che fluiscono all'interno del canale meridiano. Esse concorrono allo sviluppo di un momento flettente che può essere controbilanciato da quello generato dalle forze di natura centrifuga, nel caso in cui il centro di massa del volume sopra tale sezione sia posizionato opportunamente lungo le direzioni assiale e tangenziale (fig. [2.2\)](#page-37-1). Questa procedura di compensazione dei centri di gravità permette di ottenere dei profili alari con denominazione "lean".

La posizione del centro di gravità delle singole porzioni di pala poste sopra la sezione z-esima è scelta affinché il momento centrifugo alla posizione dello z-cut compensi quello indotto dalla pressione del gas (vedasi fig. [2.3\)](#page-38-0); in formule:

$$
M_{gas\ load}^k + M_{CF}^k = 0 \tag{2.1}
$$

<span id="page-37-0"></span>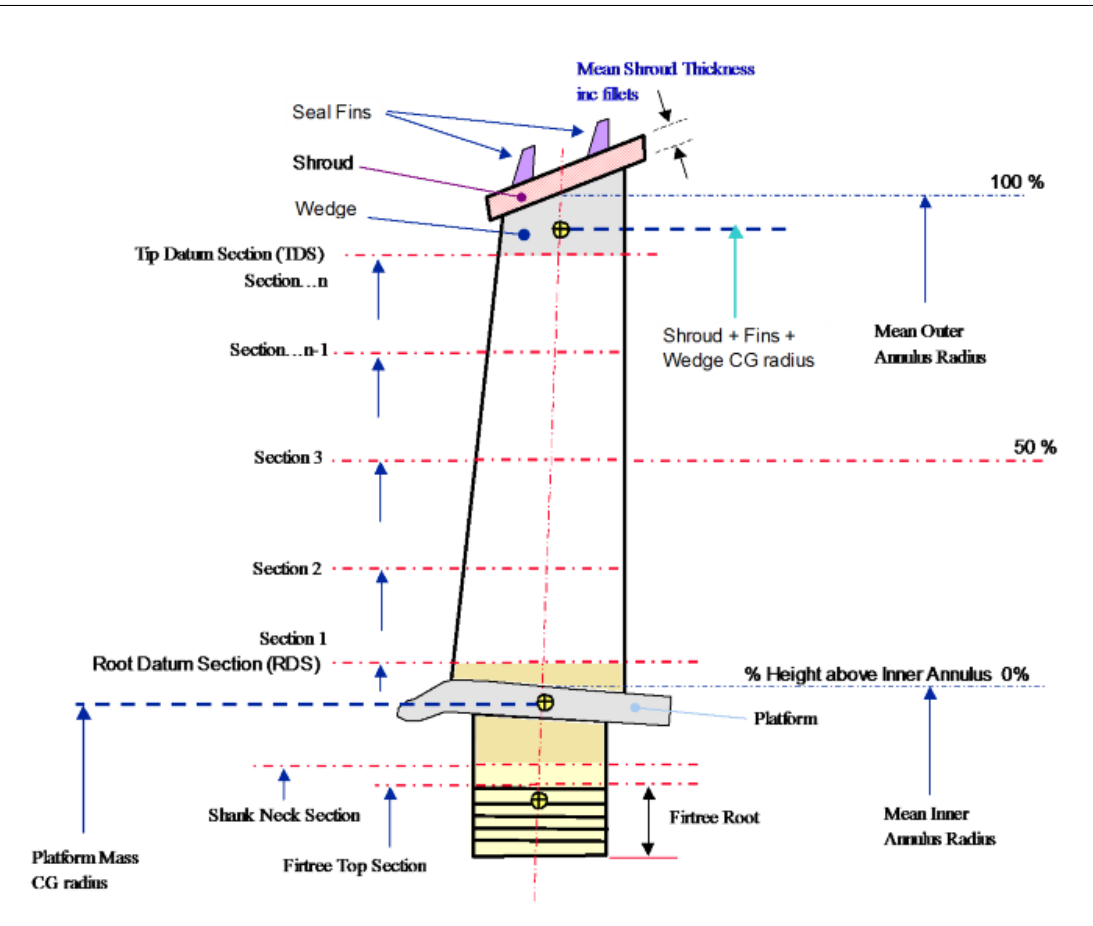

Figura 2.1: Modello 1D usato per la valutazione

<span id="page-37-1"></span>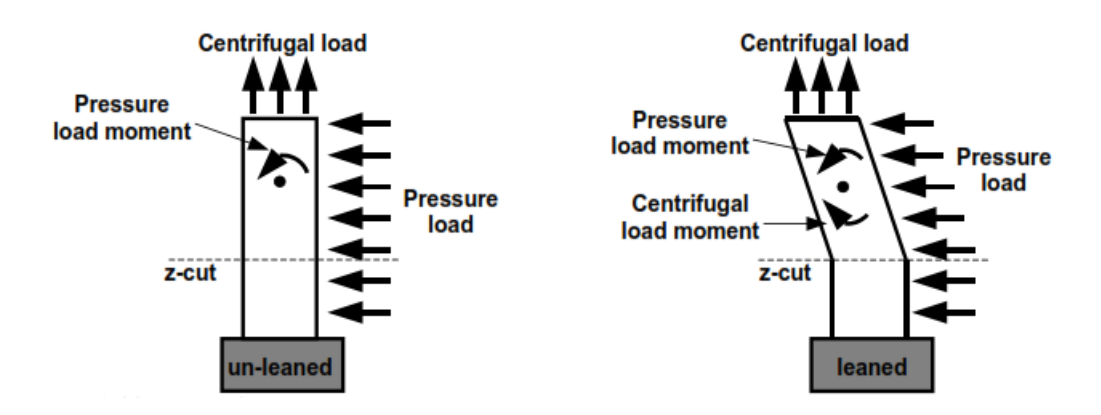

Figura 2.2: Bilanciamento dei momenti

dove:

$$
M_{gas\ load}^k = \sum_{r=k}^n F_r \left( \frac{R_{r+1} + R_r}{2} - R_k \right) \tag{2.2}
$$

20

<span id="page-38-0"></span>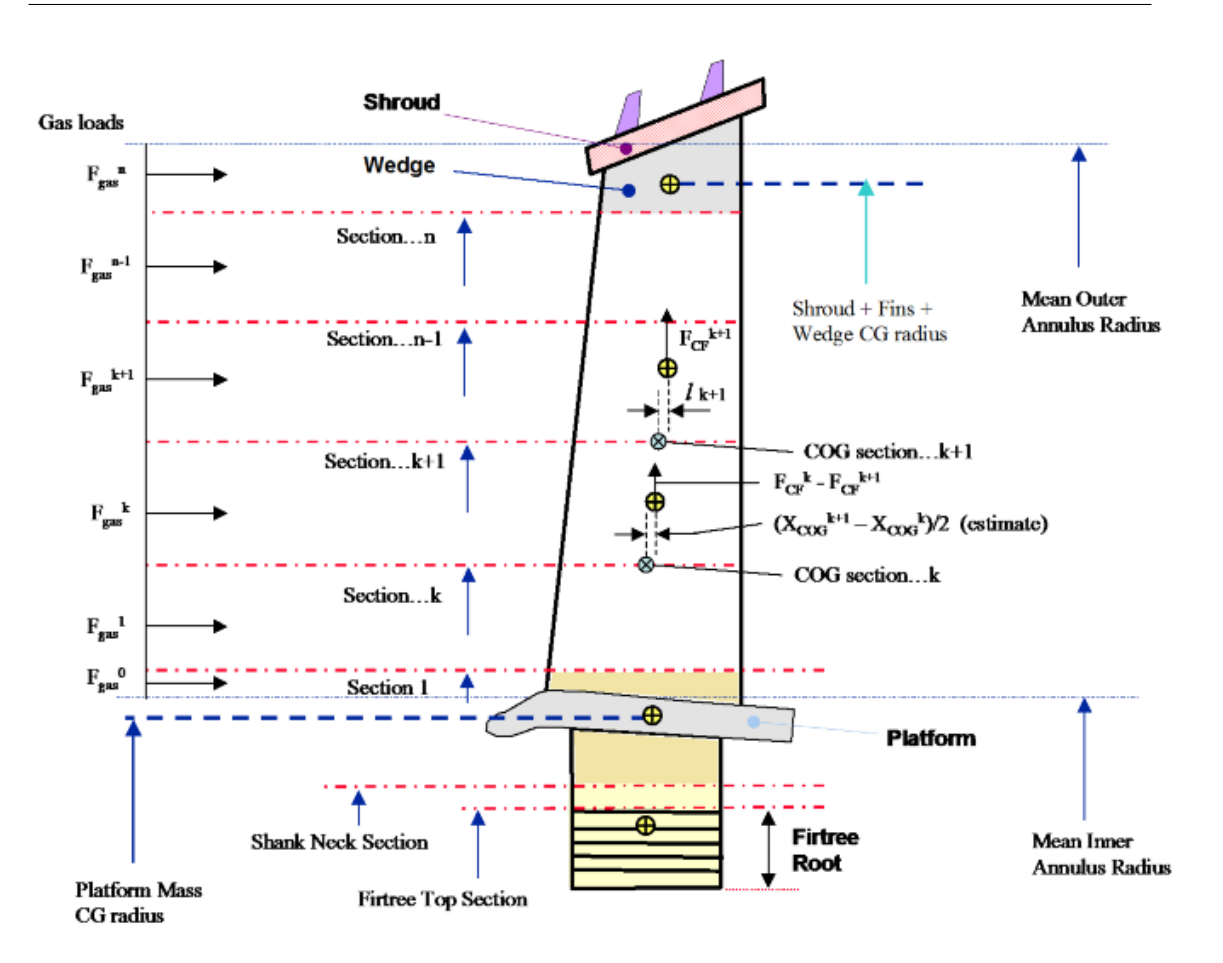

Figura 2.3: Schema dei momenti agenti sulla pala, caso con bilanciamento

$$
M_{CF}^k = F_{CF}^k \ l^k \tag{2.3}
$$

Nel seguito della trattazione, varrà sempre l'ipotesi di profilo bilanciato, pertanto saranno trascurati tutti gli effetti di momento flettente.

La parte sopra la sezione di tip è costituita dall'estremità di pala (a cuneo) e dallo shroud. Avendo a disposizione i rispettivi valori del centro di gravità e della massa, è possibile calcolare la forza centrifuga che agisce sul tip:

$$
F_{CF,tip} = \rho_b \omega^2 Vol_{s+w} R_{COG,s+w} + \rho_c \omega^2 Vol_{s+w,c} R_{COG,s+w,c}
$$
 (2.4)

È, tuttavia, possibile confondere *RCOG,s*+*<sup>w</sup>* con *RCOG,s*+*w,c* per ragioni di semplicità. La tensione associata risulta essere pari a:

$$
\sigma_{tip} = \frac{F_{CF,tip}}{A_{tip}}\tag{2.5}
$$

dove con *Atip* si intende la superficie del tip.

Assumendo di aver *n* sezioni che definiscono il profilo della pala e facendo riferimento

all'immagine seguente, le formulazioni generali sono:

$$
F_{CF,n} = \rho_b \omega^2 Vol_{n \to n+1} R_{COG,n \to n+1} + \rho_c \omega^2 Vol_{n \to n+1,c} R_{COG,n \to n+1,c}
$$
\n(2.6)

$$
\sigma_n = \frac{F_{CF,n}}{A_n} \tag{2.7}
$$

<span id="page-39-2"></span>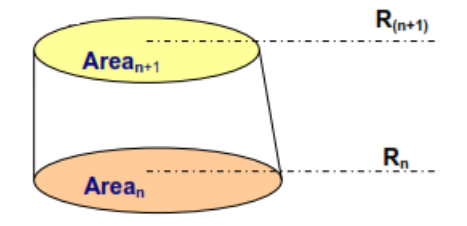

<span id="page-39-1"></span><span id="page-39-0"></span>Figura 2.4: Sezioni  $n/n + 1$ 

Assumendo una variazione lineare dell'area lungo la coordinata radiale, è possibile calcolare il volume e la posizione del centro di massa come:

$$
Vol_{n\to n+1} = \frac{1}{2} \left( R_{n+1} - R_n \right) \left( A_{n+1} + A_n \right) \tag{2.8}
$$

$$
R_{COG,n\to n+1} = R_n + \frac{1}{3} \left( R_{n+1} - R_n \right) \left( \frac{2A_{n+1} + A_n}{A_{n+1} + A_n} \right) \tag{2.9}
$$

È possibile procedere allo stesso modo per i parametri del rivestimento della pala, usando i corrispettivi valori delle aree:

$$
Vol_{n\to n+1} = \frac{1}{2} \left( R_{n+1} - R_n \right) \left( A_{n+1,c} + A_{n,c} \right) \tag{2.10}
$$

$$
R_{COG,n\to n+1,c} = R_n + \frac{1}{3} \left( R_{n+1} - R_n \right) \left( \frac{2A_{n+1,c} + A_{n,c}}{A_{n+1,c} + A_{n,c}} \right)
$$
(2.11)

Partendo quindi dalla sezione di tip e muovendosi lungo tutta la pala fino all'hub, in questa maniera vengono valutate tutte le tensioni di interesse. I dati necessari per procedere al calcolo sono la posizione e le aree del profilo n-esimo (comprensivo di eventuale rivestimento), densità del materiale di base e di coating, velocità di rotazione della pala, volume e posizione del centro di gravità della porzione superiore alla sezione n-esima.

È importante evidenziare il fatto che l'analisi ha un ordine ben stabilito da seguire, partendo dall'estremità superiore a quella inferiore, fino alla sezione di shank.

In questo modo, sono man mano disponibili i valori delle porzioni superiori.

## **2.2 Valutazione del modello 1D**

Le tensioni che verranno calcolate sono:

- sollecitazione media nella sezione superiore dell'attacco pala;
- sollecitazione media nella sezione di gola del rotore;
- sforzo di taglio ai denti;
- pressione di superficie tra i contatti dei denti;
- sforzi di intaglio alle scanalature e di superficie.

<span id="page-40-0"></span>Nella corso della trattazione, si faccia riferimento all'immagine sotto riportata, perpendicolare all'asse dell'attacco.

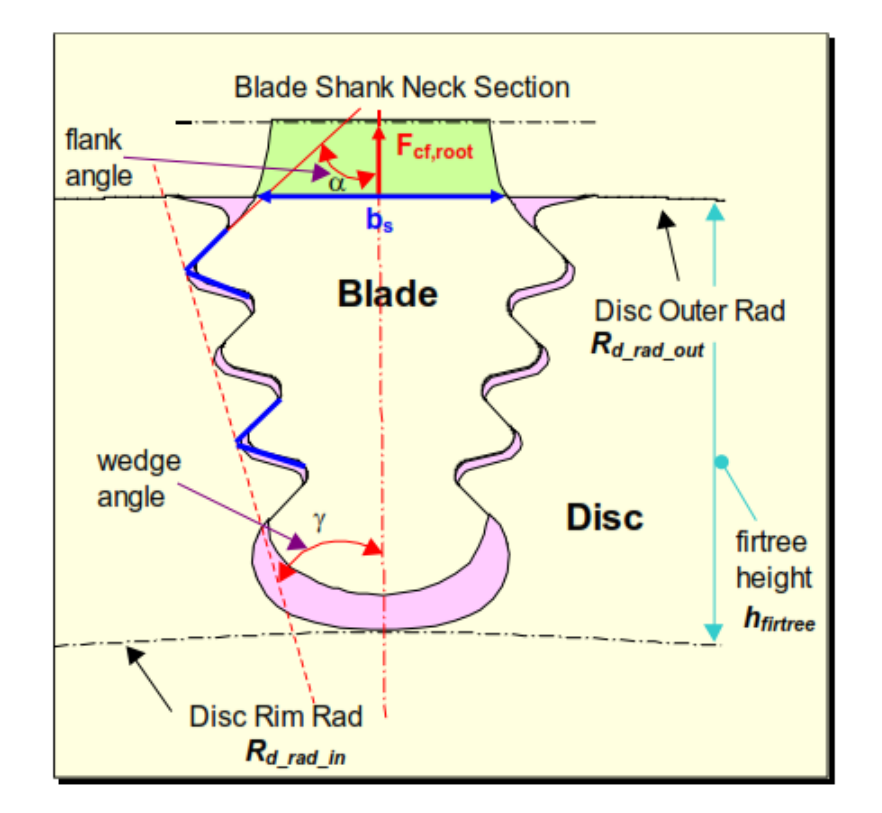

Figura 2.5: Schema dell'attacco pala

I parametri di input, necessari nella fase di design preliminare, sono presentati nella seguente lista:

- raggio esterno del rotore, *Rd rad out*
- raggio interno del rotore, *Rd rad in*
- altezza dell'attacco,  $R_d$  rad out  $R_d$  rad in =  $h$ *firtree*
- raggio dello shank, *Rsn*
- area allo shank, *Asn*
- lunghezza assiale dell'attacco, *lax*
- numero di denti, *nteeth*
- numero di settori della pala, *Nblades*
- angolo di inclinazione della base, *ϕ*
- angolo del fianco, *α*
- angolo di cuneo, *γ*
- larghezza dell'attacco alla transizione con lo shank, *b<sup>s</sup>*
- area di passaggio per il sistema di raffreddamento, *Acool*
- fattore di sicurezza delle tensioni,  $S_F^{-1}$  $S_F^{-1}$  $S_F^{-1}$
- larghezza di fascia del dente, *l*
- altezza del dente, *h*
- fattore di intaglio per le scanalature della pala, *K<sup>t</sup>*1*,blade*
- fattore di intaglio per le superfici della pala, *K<sup>t</sup>*2*,blade*
- fattore di intaglio per le scanalature del rotore, *K<sup>t</sup>*1*,rotor*
- fattore di intaglio per le superfici del rotore, *K<sup>t</sup>*2*,rotor*
- temperatura alla sezione estrema dell'attacco, *Ttf*
- temperatura alla sezione di gola del rotore, *Trt*
- velocità di rotazione del sistema,  $\omega = 2\pi f$
- rapporto di velocità di rotazione, *<sup>n</sup> n*0
- densità della pala, *ρ<sup>b</sup>*
- densità del rotore, *ρ<sup>r</sup>*
- forza presente alla cima dell'attacco (in condizioni nominali di funzionamento), *FCF,root*

<span id="page-41-0"></span><sup>1</sup>per ipotesi, assunto pari a 1

La *FCF,root* viene calcolata con formulazioni analoghe alle [2.8,](#page-39-0) [2.9](#page-39-1) e [2.6](#page-39-2) una volta noto il valore di  $A_{tf}$  (equazione [2.18\)](#page-43-0):

$$
Vol_{tf \to sn} = \frac{1}{2} \left( R_{sn} - R_{d \text{ rad out}} \right) \left( A_{sn} + A_{tf} \right) \tag{2.12}
$$

$$
R_{COG, tf \to sn} = R_{d \text{ rad out}} + \frac{1}{3} \left( R_{sn} - R_{d \text{ rad out}} \right) \left( \frac{2 A_{sn} + A_{tf}}{A_{sn} + A_{tf}} \right) \tag{2.13}
$$

$$
F_{CF,root} = \rho_b \omega^2 Vol_{tf \to sn} R_{COG, tf \to sn} + F_{CF, sn}
$$
\n(2.14)

con:

 $F_{CF,sn} \simeq F_{CF,hub\ section} + F_{CF,platform}$  (2.15)

<span id="page-42-0"></span>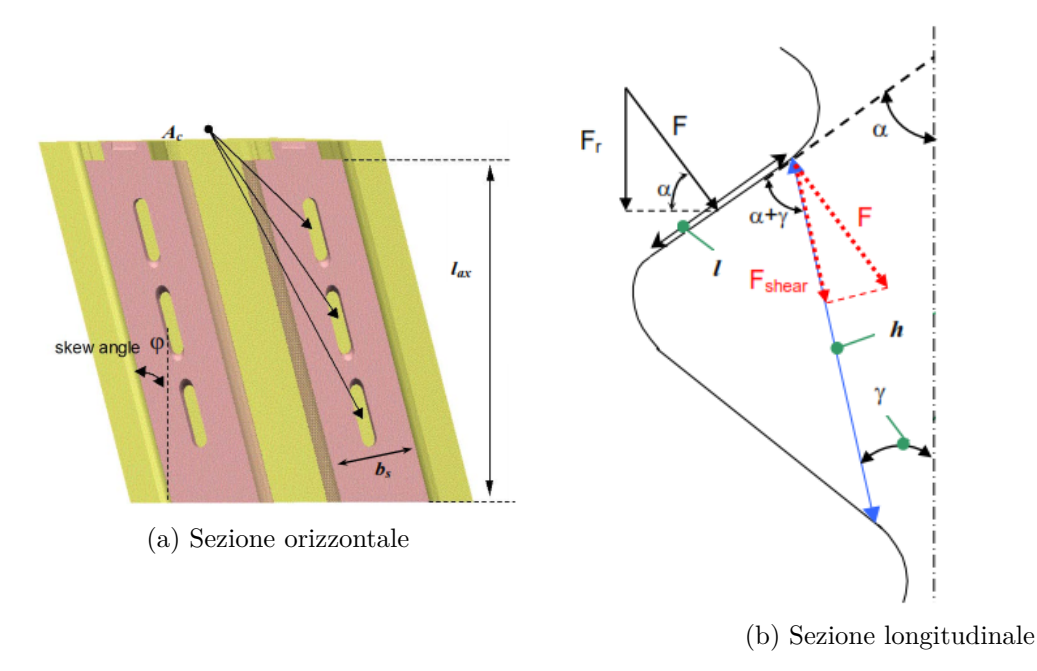

Figura 2.6: Piani per la definizione degli input geometrici

Prima di procedere con l'esplicazione dei calcoli, è utile introdurre delle ipotesi che semplificano il problema:

- 1. il parametro *lax* è assunto uguale per i denti del rotore e della pala. Se la supposizione fosse troppo spinta, tale modello risulterebbe non idoneo;
- 2. non è presente un momento che agisce sulla sezione di shank; ciò impone che la pala sia perfettamente bilanciata, con la compensazione dei momenti dovuti al gas in pressione e alle forze centrifughe;
- 3. le forze di attrito dovute al contatto tra i denti sono trascurabili;
- 4. i denti della pala e del rotore hanno la stessa forma (definita dai parametri geometrici *l* e *h*). Si tratta di un'approssimazione accettabile, dato che normalmente solo l'ultimo dente del rotore ed il primo della pala sono differenti dagli altri;
- 5. la forza centrifuga a cui è soggetta la pala si distribuisce uniformemente sul dente, in una direzione che è quella radiale (coordinata *x* nel caso in esame);
- 6. della massa della pala e delle sezioni del rotore se ne tiene conto nel calcolo della forza centrifuga per la valutazione della tensione di gola e dello stress d'intaglio alle scanalature del rotore;
- 7. la massa dei denti viene trascurata nel calcolo delle forze centrifughe per la valutazione dello sforzo di taglio e della pressione di superficie. Per esse, viene usata solo la forza dovuta alla porzione di volume presente sopra all'attacco, pari a:

$$
F = \frac{F_r}{\sin \alpha} = \left(\frac{F_{CF,root}}{2 \ n_{teeth}}\right) \frac{1}{\sin \alpha} \tag{2.16}
$$

# **2.3 Stato di tensione nell'attacco pala**

Nel seguito verranno presentati i calcoli per la determinazione delle tensioni, in accordo al regime di funzionamento *i* imposto (per tale dato, si faccia riferimento a [\[8\]](#page-84-0)).

#### **2.3.1 Top firtree stress**

La sollecitazione media nella sezione superiore dell'attacco è definita della formulazione:

$$
\sigma_{tf,i} = \frac{F_{CF,root} S_F}{A_{tf}} \left(\frac{n_i}{n_0}\right)^2 \tag{2.17}
$$

dove l'area  $A_{tf}$  è definita come:

<span id="page-43-0"></span>
$$
A_{tf} = \frac{b_s \ l_{ax}}{\cos \varphi} - A_{cool} \tag{2.18}
$$

Il limite del materiale è imposto dalla tensione di snervamento *R<sup>p</sup>*0*,*<sup>2</sup> rapportata ad un fattore di sicurezza che tiene conto dell'incertezza delle proprietà fisiche dell'elemento. La formula è:

$$
\sigma_{\lim,tf,i} = \frac{\sigma_{mat,i}(T_{tf,i})}{S_{F,mat}} \tag{2.19}
$$

Deve sempre valere la diseguaglianza:

$$
\sigma_{tf,i} \le \sigma_{\lim,tf,i} \tag{2.20}
$$

#### **2.3.2 Teeth shear**

Analizzando la figura [2.6b,](#page-42-0) è possibile procedere alla valutazione del parametro di *τsh* come:

<span id="page-44-0"></span>
$$
\tau_{sh,i} = \frac{1}{A_{sh}} \frac{F_{CF,root} \sin(\alpha + \gamma)}{2 n_{teeth} \sin \alpha} \left(\frac{n_i}{n_0}\right)^2 \tag{2.21}
$$

L'area su cui viene calcolata la tensione di taglio è:

$$
A_{sh} = \frac{h \ l_{ax}}{\cos \varphi} \tag{2.22}
$$

Secondo le assunzioni fatte in precedenza, la forma dei denti è sempre uguale e la forza centrifuga si ripartisce uniformemente. Ciò permette di concludere che il valore della tensione di taglio è costante per tutte le sezioni.

Il limite a cui bisogna riferirsi è imposto dalla tensione di taglio massima del materiale. Viene valutata nella sezione superiore dell'attacco a ragione cautelativa, poiché se risultasse verificata in tali condizioni, lo sarebbe sicuramente per l'ultimo dente che si trova a temperature inferiori:

$$
\tau_{\lim,sh,i} = \frac{\tau_{mat,i}(T_{tf,i})}{S_{F,mat}} \tag{2.23}
$$

Deve sempre essere rispettata la verifica:

$$
\tau_{sh,i} \le \tau_{\lim,sh,i} \tag{2.24}
$$

#### **2.3.3 Surface pressure**

Il procedimento per la determinazione della sollecitazione è del tutto analogo al caso precedente. Dall'immagine [2.6b,](#page-42-0) si ha:

$$
\sigma_{sur,i} = \frac{1}{A_{sur}} \frac{F_{CF,root} S_F}{2 n_{teeth} \sin \alpha} \left(\frac{n_i}{n_0}\right)^2
$$
\n(2.25)

con:

$$
A_{sur} = \frac{l \ l_{ax}}{\cos \varphi} \tag{2.26}
$$

Il valore della pressione sulla superficie è uguale per tutti i denti, in accordo con le ipotesi semplificative già discusse.

Il limite risulta essere:

$$
\sigma_{\lim, sur, i} = \frac{\sigma_{mat, i}(T_{tf, i})}{S_{F, mat}} \tag{2.27}
$$

Deve risultare che:

$$
\sigma_{sur,i} \leq \sigma_{lim, sur, i} \tag{2.28}
$$

#### **2.3.4 Notched stress - Scanalature**

In questo caso, nella formulazione subentrano due fattori di amplificazione dello stress:

- 1. fattore di intaglio  $K_{t1, blade,j}$ , parametro di input che assume valori tipici di 2.70÷3*.*00. Nella trattazione in esame, il valore è unico per tutti i denti.
- 2. fattore di broccia  $K_{BR,j}$ , determinato analiticamente attraverso l'espressione:

$$
K_{BR,j} = 1 + 3 \frac{w_j}{l_{ax}} \sin \varphi \cos \varphi \tag{2.29}
$$

dove  $j = 1, \ldots, n_{teeth}$  e  $w_j$  è la larghezza della sezione intagliata (vedasi la figura sottostante).

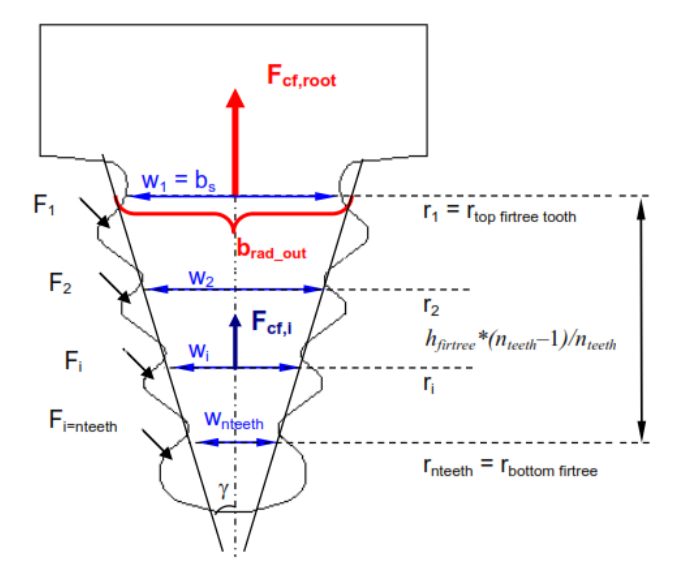

Figura 2.7: Sezioni in analisi per la tensione d'intaglio - Pala

Il processo analitico per la valutazione della forza j-esima è abbastanza laborioso; nel seguito ne vengono proposti i passaggi parziali:

$$
F_{CF,j} = F_{CF,root} - \sum_{z=1}^{j-1} 2 F_z \sin \alpha
$$
  
=  $F_{CF,root} - \sum_{z=1}^{j-1} \frac{2 \sin \alpha F_{CF,root}}{2 n_{teeth} \sin \alpha} = F_{CF,root} - \frac{2 \sin \alpha F_{CF,root}}{2 n_{teeth} \sin \alpha} \sum_{z=1}^{j-1} (1)$   
=  $F_{CF,root} - \frac{F_{CF,root}}{n_{teeth}} (j-1) = F_{CF,root} \left[ 1 - \frac{j-1}{n_{teeth}} \right] =$   
=  $F_{CF,root} \left[ \frac{n_{teeth} + 1 - j}{n_{teeth}} \right]$  (2.30)

La tensione dell'elemento j-esimo è:

$$
\sigma_{notch\_grooves,i,j} = K_{t1 \; blade,j} \; K_{BR,j} \; \frac{F_{CF,root} \; S_F}{A_{notch,j}} \left(\frac{n_{teeth} + 1 - j}{n_{teeth}}\right) \left(\frac{n_i}{n_0}\right)^2 \tag{2.31}
$$

L'area *Anotch,j* vale:

$$
A_{notch,j} = \frac{w_j l_{ax}}{\cos \varphi} - A_{cool}
$$
\n(2.32)

Ai fini di semplificare la trattazione, viene introdotto un'ulteriore ipotesi. Seguendo l'immagine [2.8,](#page-46-0) si può assumere che il parametro *y* sia, con una buona approssimazione, uguale a *x*. Ciò è valido in una fase di design preliminare, ma deve essere oggetto di analisi qualora fosse uno studio su una geometria esistente.

<span id="page-46-0"></span>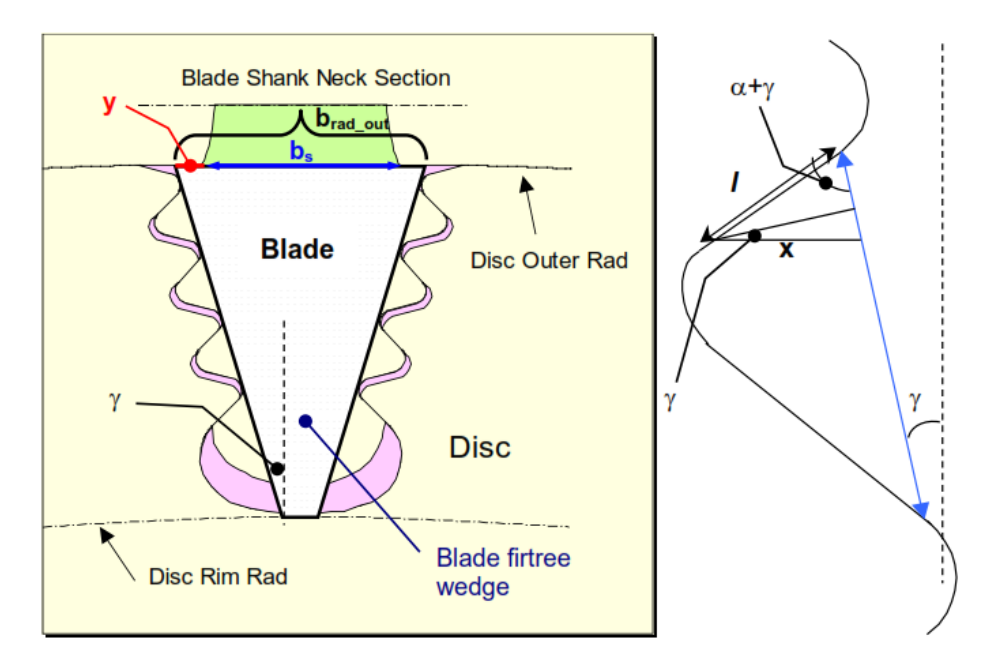

Figura 2.8: Semplificazione nell'intaglio della base pala

In linea generale, risulta plausibile lavorare solamente con il primo e con l'ultimo dente, poiché sono gli estremi del campo di tensione realmente presente lungo l'attacco pala. Dalle immagini **??** e [2.8,](#page-46-0) è possibile definire:

$$
w_1 = b_s \tag{2.33}
$$

$$
w_{nteeth} = b_{rad \ out} - 2 \ \tan \gamma \ h_{firtree} \frac{n_{teeth} - 1}{n_{teeth}}
$$

$$
= b_s + 2 \ l \ \frac{\sin (\alpha + \gamma)}{\cos \gamma} - 2 \ \tan \gamma \ h_{firtree} \ \frac{n_{teeth} - 1}{n_{teeth}}
$$
(2.34)

I limiti di tensione sono definiti dalla proprietà del materiale e vengono definiti in funzione della posizione della sezione oggetto di analisi. La formulazione è:

$$
\sigma_{lim, notch, i,j} = \frac{\sigma_{mat, i,j}(T_{i,j})}{S_{F, mat}} \tag{2.35}
$$

dove:

- <span id="page-47-0"></span>• *i* è la condizione operativa di funzionamento;
- *j* è 1 o *nteeth*, stanti ad indicare rispettivamente il primo e l'ultimo dente dell'attacco;
- *Ti,j* indica la temperatura della sezione oggetto d'esame. Assume il valore di *Ttf* per il dente superiore e *Trt* per quello inferiore.

Vale sempre la diseguaglianza:

$$
\sigma_{notch\_grooves, i, j} \leq \sigma_{lim, notch, i, j} \tag{2.36}
$$

#### **2.3.5 Notched stress - Pressione sulla superficie**

La pressione superficiale di intaglio consiste nell'applicazione dei fattori sotto riportati alla tensione *σsur,i*:

- 1. fattore di intaglio  $K_{t2, blade,j}$ , parametro di input specificato dal progettista ( $\approx 2.70$ ) e, se denti con la stessa forma, costante.
- 2. fattore di broccia *KBR,j* , che assume il valore già calcolato nel caso di scanalatura.

Date le premesse, la tensione si calcola in modo estremamente rapido:

$$
\sigma_{notch\_surface,i,j} = K_{t2, blade} K_{BR,j} \sigma_{sur,i}
$$
\n(2.37)

In modo del tutto analogo alla sollecitazione alle scanalature, essa si calcola solo per i denti estremi. I limiti dettati dalle proprietà sono quelli impostati dall'equazione [2.35.](#page-47-0)

### **2.4 Stato di tensione nel rotore**

#### **2.4.1 Rotor throat average stress**

Per lo studio della tensione, si faccia riferimento alla figura [2.9,](#page-48-0) riportata nella pagina seguente. Per motivi di semplicità, sono assunte le seguenti ipotesi:

- il valore del parametro  $y'$  è definito come  $y' = 2x$ ;
- gli incavi dell'attacco pala sono posizionati in modo equidistante con un passo pari a  $\overline{z}$ , espresso dalla relazione  $z = \frac{\overline{h}_{fittree}}{2}$  $rac{n_f}{2}$   $rac{n_{teeth}}{n_{teeth}}$ .

<span id="page-48-0"></span>![](_page_48_Figure_1.jpeg)

Figura 2.9: Sezione del rotore, 1

Queste approssimazioni sono valide nel caso in cui si dovesse effettuare un'analisi preliminare della pala; se fosse già presente una geometria definita allora risulterebbe opportuno usare i dati disponibili.

Dalla sezione del rotore, è possibile scrivere:

$$
r_{throat} = R_{d\ rad\ in} + \frac{h_{fittree}}{2\ n_{teeth}}
$$
\n
$$
\tag{2.38}
$$

$$
w_{throat} = b_{rad \ out} - 2 \tan \gamma \left( h_{firtree} \frac{n_{teeth} - 1}{n_{teeth}} + z \right)
$$
  
=  $b_s + 2 l \frac{\sin (\alpha + \gamma)}{\cos \gamma} - 2 \tan \gamma \left( h_{firtree} \frac{n_{teeth} - 1}{n_{teeth}} + \frac{h_{firtree}}{2 n_{teeth}} \right)$   
=  $b_s + 2 l \frac{\sin (\alpha + \gamma)}{\cos \gamma} - 2 \tan \gamma h_{firtree} \left( \frac{n_{teeth} - 1}{n_{teeth}} + \frac{1}{2 n_{teeth}} \right)$   
=  $b_s + 2 l \frac{\sin (\alpha + \gamma)}{\cos \gamma} - 2 \tan \gamma h_{firtree} \left( \frac{2 n_{teeth} - 2 + 1}{2 n_{teeth}} \right)$   
=  $b_s + 2 l \frac{\sin (\alpha + \gamma)}{\cos \gamma} - 2 \tan \gamma h_{firtree} \left( \frac{2 n_{teeth} - 1}{2 n_{teeth}} \right)$   
=  $b_s + 2 l \frac{\sin (\alpha + \gamma)}{\cos \gamma} - 2 \tan \gamma h_{firtree} \left( 1 - \frac{1}{2 n_{teeth}} \right)$  (2.39)

ed infine il valore della larghezza del segmento di gola *bthroat*:

$$
b_{throat} = \frac{2\pi \ r_{throat}}{N_{blades}} \ \cos\varphi - w_{throat} - 2 \ y' \tag{2.40}
$$

La forza agente sull'area di gola è:

$$
F_{CF, throat} = F_{CF,root} + F_{CF, blade\ segment} + F_{CF,disc\ segment}
$$
\n(2.41)

Per la definizione dei termini dipendenti dalla porzione di pala e di disco, si faccia riferimento all'immagine [2.9.](#page-48-0) Il calcolo di tali forze deriva dall'espressione [2.6:](#page-39-2)

$$
F_{CF, blade\ segment} = \rho_b \omega^2 \ Vol_{blade\ segment} \ R_{COG, blade\ segment} \tag{2.42}
$$

$$
F_{CF,disc\ segment} = \rho_r \omega^2 \ Vol_{disc\ segment} \ R_{COG,disc\ segment} \tag{2.43}
$$

Nelle espressioni precedenti, compaiono il volume e la posizione del centro di gravità dei segmenti che gravano sulla sezione in analisi. La loro determinazione, una volta note le aree, avviene secondo le formulazioni già proposte per i valori di *RCOG,n*→*n*+1 e *V oln*→*n*+1:

$$
Vol_{blade\ segment} = \frac{1}{2} \left( R_{d\ rad\ out} - r_{throat} \right) \left( A_{bt} + A_{bfwt} \right) \tag{2.44}
$$

$$
R_{COG, blade\ segment} = r_{throat} + \frac{1}{3} \left( R_{d\ rad\ out} - r_{throat} \right) \left( \frac{2 A_{bfwt} + A_{bt}}{A_{bfwt} + A_{bt}} \right)
$$
\n(2.45)

$$
Vol_{disc\ segment} = \frac{1}{2} \left( R_d\ \text{rad\ out} - r_{throat} \right) \left( A_{dsth} + A_{dsto} \right) \tag{2.46}
$$

$$
R_{COG, blade\ segment} = r_{throat} + \frac{1}{3} \left( R_{d\ rad\ out} - r_{throat} \right) \left( \frac{2 \ A_{dsto} + A_{dsth}}{A_{dsto} + A_{dsth}} \right)
$$
\n(2.47)

• area dell'attacco pala al raggio di gola *Abt*:

$$
A_{bt} = \frac{w_{throat} \ l_{ax}}{\cos \varphi} - A_{cool} \tag{2.48}
$$

• area dell'attacco pala al raggio esterno del disco *Abfwt*:

<span id="page-49-0"></span>
$$
A_{bfwt} = \frac{b_{rad out} l_{ax}}{\cos \varphi} - A_{cool} = \left(b_s + 2 l \frac{\sin (\alpha + \gamma)}{\cos \gamma}\right) \frac{l_{ax}}{\cos \varphi} - A_{cool}
$$
\n(2.49)

• area del segmento del rotore al raggio di gola *Adsth*:

$$
A_{dsth} = \left(\frac{2\pi \ r_{throat}}{N_{blades}} \ \cos\varphi - w_{throat}\right) \frac{l_{ax}}{\cos\varphi} \tag{2.50}
$$

• area del segmento del rotore al raggio esterno *Adsto*:

<span id="page-50-0"></span>
$$
A_{dsto} = \left(\frac{2\pi R_{d \text{ rad out}}}{N_{blades}} \cos \varphi - b_{rad \text{ out}}\right) \frac{l_{ax}}{\cos \varphi}
$$
  
= 
$$
\left[\frac{2\pi R_{d \text{ rad out}}}{N_{blades}} \cos \varphi - \left(b_s + 2 l \frac{\sin (\alpha + \gamma)}{\cos \gamma}\right)\right] \frac{l_{ax}}{\cos \varphi}
$$
(2.51)

Noti i valori delle forze, è possibile calcolare la tensione media presente nella sezione di gola del rotore:

$$
\sigma_{th,i} = \frac{F_{CF,throat} S_F}{A_{th}} \left(\frac{n_i}{n_0}\right)^2 \tag{2.52}
$$

con:

$$
A_{th} = \frac{b_t \ l_{ax}}{\cos \varphi} \tag{2.53}
$$

La tensione limite è imposta dal materiale attraverso la relazione:

$$
\sigma_{lim,th,i} = \frac{\sigma_{mat,i}(T_{rt,i})}{S_{F,mat}} \tag{2.54}
$$

e deve valere:

$$
\sigma_{th,i} \le \sigma_{\lim,th,i} \tag{2.55}
$$

#### **2.4.2 Teeth shear**

Data l'ipotesi di ugual forma per i denti dell'attacco e del rotore, il valore del taglio del dente nel disco può essere assunto uguale a quello calcolato nella valutazione della pala.

$$
\tau_{sh,i,rotor} \equiv \tau_{sh,i,blade} \tag{2.56}
$$

La tensione limite cambia in funzione del nuovo materiale del rotore:

$$
\tau_{\lim,sh,i} = \frac{\tau_{mat,i}(T_{tf,i})}{S_{F,mat}} \tag{2.57}
$$

Deve sempre essere rispettata la verifica:

$$
\tau_{sh,i} \leq \tau_{lim,sh,i} \tag{2.58}
$$

#### **2.4.3 Surface pressure**

Per questa sezione, il discorso è analogo al caso della tensione al dente; pertanto vale:

$$
\sigma_{sur,i,rotor} \equiv \sigma_{sur,i,blade} \tag{2.59}
$$

La tensione limite è:

$$
\sigma_{lim, sur, i} = \frac{\sigma_{mat, i}(T_{tf, i})}{S_{F, mat}} \tag{2.60}
$$

Deve sempre essere rispettata la verifica:

$$
\sigma_{sur,i} \le \sigma_{lim, sur, i} \tag{2.61}
$$

#### **2.4.4 Notched stress - Scanalature**

L'approccio è lo stesso del caso dello stress di intaglio nelle sezioni della pala; vengono definiti i due parametri che tengono conto dell'amplificazione delle tensioni:

- 1. fattore di intaglio  $K_{t1,rotor,j}$ , con valori tipici di 2.70÷3.00. Nella trattazione in esame, il valore è assunto unico per tutti i denti.
- 2. fattore di broccia *KBR,j* , determinato dall'espressione:

$$
K_{BR,j} = 1 + 3 \frac{w_{R,j}}{l_{ax}} \sin \varphi \cos \varphi \tag{2.62}
$$

dove  $j = 1 \ldots n_{teeth}$  e  $w_{R,j}$  è la lunghezza della sezione resistente all'intaglio (vedasi la figura sottostante).

![](_page_51_Figure_14.jpeg)

Figura 2.10: Sezione in analisi per la tensione d'intaglio - Rotore

La massa della pala e della porzione superiore del disco sono parametri che entrano nel calcolo della tensione d'intaglio alle scanalature del rotore.

La forza che agisce sulla sezione j-esima (con  $j = 1, \ldots, n_{teeth}$ ) è data dalla relazione:

$$
F_{t,j} = 2 \sum_{z=1}^{j} (F_{r,z} + F_{s,z}) = 2j \frac{F_{CF,root}}{2 n_{teeth}} + F_{s,j} = j \frac{F_{CF,root}}{n_{teeth}} + F_{s,j}
$$
(2.63)

dove *Fs,j* è la forza centrifuga che si è accumulata a monte della sezione analizzata. Nella trattazione, vengono calcolate le solo forze al dente superiore e a quello inferiore, poiché rappresentano gli estremi del campo di tensione agente.

Il dente inferiore, a raggio pari a *rthroat*, è soggetto ad una forza pari a *FCF,throat* per effetto del Terzo Principio della Dinamica:

$$
F_{t,nteeth} \equiv F_{CF,throat} \tag{2.64}
$$

Sul dente superiore, invece, agisce la forza:

$$
F_{t,1} = F_{CF,root} + F'_{CF, blade\ segment} + F'_{CF,disc\ segment}
$$
\n(2.65)

Per poter studiare e valutare gli sforzi di intaglio, si faccia riferimento all'immagine sotto riportata e alle seguenti assunzioni:

- $y''$  è definito come  $y'' = 2x$ ;
- gli incavi dei denti sono equidistanti, con un passo pari a  $z = \frac{h_{firtree}}{2}$  $rac{n_f}{2}$   $rac{n_{teeth}}{n_{teeth}}$ .

<span id="page-52-0"></span>![](_page_52_Figure_12.jpeg)

Figura 2.11: Sezione del rotore, 2

Come già spiegato nel corso della trattazione, tali ipotesi sono accettabili in una fase preliminare di design del sistema. I parametri geometrici indicati dall'immagine [2.11](#page-52-0) valgono:

$$
r_{r \text{ top tooth}} = R_{d \text{ rad out}} - \frac{h_{firtree}}{2 n_{teeth}}
$$
\n(2.66)

 $w_r$  *top tooth* =  $b_{rad}$  *out* − 2 *z* tan  $\gamma$ 

$$
= b_s + 2 l \frac{\sin(\alpha + \gamma)}{\cos \gamma} - 2 \tan \gamma \frac{h_{firtree}}{2 n_{teeth}}
$$

$$
= b_s + 2 l \frac{\sin(\alpha + \gamma)}{\cos \gamma} - \frac{h_{firtree}}{n_{teeth}} \tan \gamma
$$
(2.67)

$$
b_{r \text{ top tooth}} = \frac{2\pi \ r_{r \text{ top tooth}}}{N_{blades}} \cos \varphi - w_{r \text{ top tooth}} - 2 \ y'' \tag{2.68}
$$

Le forze che agiscono sui denti del rotore dipendono dalle porzioni superiori di disco e di pala. Per poter approfondire il calcolo, è necessario definire delle aree, quali:

• area dell'attacco pala al raggio dell'incavo del primo dente *Abtrt*:

$$
A_{btrt} = \frac{w_{r \text{ top tooth}} l_{ax}}{\cos \varphi} - A_{cool} \tag{2.69}
$$

- area dell'attacco pala al raggio esterno del disco *Abfwt*, già calcolata nell'equazione [2.49;](#page-49-0)
- area del segmento del rotore al raggio dell'incavo del primo dente *Adstt*:

$$
A_{dstt} = \left(\frac{2\pi \ r_r \ \text{top tooth}}{N_{blades}} \ \cos\varphi - w_r \ \text{top tooth}\right) \frac{l_{ax}}{\cos\varphi} \tag{2.70}
$$

• area del segmento del rotore al raggio esterno *Adsto*, nota dalla relazione [2.51.](#page-50-0)

I volumi ed i rispettivi centri di massa delle porzioni di pala/disco sono:

$$
Vol'_{black\ segment} = \frac{1}{2} \left( R_{d\ rad\ out} - r_{r\ top\ tooth} \right) \left( A_{b tr t} + A_{b f w t} \right) \tag{2.71}
$$

$$
R'_{COG, blade\ segment} = r_{r\ top\ tooth} + \frac{1}{3} (R_{d\ rad\ out} - r_{r\ top\ tooth}) \left(\frac{2 A_{bfwt} + A_{btrt}}{A_{bfwt} + A_{btrt}}\right)
$$
\n(2.72)

$$
Vol'_{disc\ segment} = \frac{1}{2} \left( R_d\ \ r_{ad\ out} - r_{r\ top\ tooth} \right) \left( A_{dstt} + A_{dsto} \right) \tag{2.73}
$$

$$
R'_{COG, blade\ segment} = r_{r\ top\ tooth} + \frac{1}{3} \left( R_{d\ rad\ out} - r_{r\ top\ tooth} \right) \left( \frac{2 \ A_{dsto} + A_{dstt}}{A_{dsto} + A_{dstt}} \right)
$$
\n
$$
(2.74)
$$

Essi determinano le forze:

$$
F'_{CF, blade\ segment} = \rho_b \omega^2 \ Vol'_{blade\ segment} \ R'_{COG, blade\ segment} \tag{2.75}
$$

$$
F'_{CF,disc\ segment} = \rho_r \ \omega^2 \ Vol'_{disc\ segment} \ R'_{COG,disc\ segment} \tag{2.76}
$$

È ora possibile valutare la tensione presente al j-esimo intaglio:

$$
\sigma_{notch\_grooves,i,j} = K_{t1,rotor,j} K_{BR,j} \frac{F_{t,j} S_F}{A_{notch,j}} \left(\frac{n_i}{n_0}\right)^2 \tag{2.77}
$$

dove:

$$
A_{notch,j} = \frac{b_j \ l_{ax}}{\cos \varphi} \tag{2.78}
$$

La tensione limite è imposta dalla proprietà del materiale, attraverso la formulazione è:

$$
\sigma_{\lim, \operatorname{notch}, i, j} = \frac{\sigma_{\operatorname{mat}, i, j}(T_{i, j})}{S_{F, \operatorname{mat}}}
$$
\n(2.79)

dove:

- <span id="page-54-0"></span>• *i* è la condizione operativa di funzionamento;
- *j* è 1 o *nteeth*, stanti ad indicare rispettivamente il primo e l'ultimo dente dell'attacco;
- *Ti,j* indica la temperatura della sezione oggetto d'esame. Assume il valore di *Ttf* per il dente superiore e *Trt* per quello inferiore.

Vale sempre la diseguaglianza:

 $\sigma_{notch\_grooves, i,j} \leq \sigma_{lim, notch, i,j}$  (2.80)

#### **2.4.5 Notched stress - Pressione sulla superficie**

Anche in questo caso, la pressione superficiale di intaglio viene valutata attraverso l'applicazione dei fattori sotto riportati alla tensione *σsur,i,rotor*:

1. fattore di intaglio  $K_{t2,rotor,j}$ , parametro di input specificato dal progettista ( $\approx 1.60$ );

2. fattore di broccia *KBR,j* , che assume il valore già calcolato nel caso di scanalatura.

La tensione di intaglio è:

$$
\sigma_{notch\_surface,i,j} = K_{t2,rotor} K_{BR,j} \sigma_{sur,i}
$$
\n
$$
\sigma_{notch\_surface,i,j} = K_{t2,rotor} K_{BR,j} \sigma_{sur,i}
$$
\n
$$
(2.81)
$$

La tensione limite è valutata come nell'equazione [2.79.](#page-54-0)

# **Capitolo 3 Confronto dei risultati 1D/3D**

In questo capitolo viene presentata l'analisi della pala oggetto di studio. Essa fa parte di una schiera rotorica di una turbina di BP ed è stata sviluppata attraverso un progetto finanziato dall'Unione Europea che mira allo sviluppo di soluzioni per il contenimento di fenomeni di flutter [\[9\]](#page-84-1). Sono, inoltre, mostrati i risultati ottenuti mediante gli approcci analitici e simulati in ambiente Ansys.

Nella prima parte della sezione, viene illustrato uno schema semplificativo del codice sviluppato sotto forma di diagramma di flusso (a tal proposito, si veda la pagina successiva), dove si indicano i passaggi concernenti l'airfoil, l'attacco ed il rotore.

Il codice riceve in input una serie di parametri, quali la geometria della pala, il profilo di temperatura lungo l'airfoil, le proprietà fisiche dei materiali usati e le caratteristiche operative del sistema (tra cui i vari regimi di funzionamento della turbina).

Questi vengono poi elaborati dal listato secondo le relazioni mostrate nel capitolo [2](#page-36-0) per il calcolo dello stato tensionale presente.

Nella trattazione in essere, il lavoro presenta una valutazione di verifica di una geometria reale; in accordo con le direttive del codice è necessario inserire ulteriori valori per la determinazione degli sforzi agenti nelle sezioni analizzate, come descritto dalla figura [3.1.](#page-56-0)

<span id="page-56-0"></span>![](_page_56_Figure_6.jpeg)

Figura 3.1: Diagramma di flusso del processo di verifica

![](_page_57_Figure_0.jpeg)

### **3.1 Definizione della geometria reale della pala**

I parametri geometrici necessari per lo sviluppo dei calcoli sono indicati nel capitolo precedente. In questa sezione vengono presentate le dimensioni reali della pala CTA, ricavate direttamente dal CAD, attraverso una lista in cui sono spiegate e mostrate le varie quotature. Nello specifico, si hanno:

- numero di denti, *nteeth*: la pala analizzata presenta due coppie di denti all'attacco; come visibile dalle figure successive.
- raggio esterno del rotore, *Rd rad out*: per la sua determinazione si deve far riferimento alla figura [2.5;](#page-40-0) nella pala oggetto di studio assume un valore di 319*.*15*mm*.

![](_page_58_Figure_5.jpeg)

Figura 3.2: Raggio esterno del rotore

• raggio interno del rotore, *Rd rad in*: corrisponde alla posizione della base dell'attacco del rotore, ad una distanza di *hf irtree* da *Rd rad out*. Il valore è di 310*.*59*mm*.

![](_page_58_Figure_8.jpeg)

Figura 3.3: Raggio interno del rotore

• raggio dello shank, *Rsn*: coincide con la posizione radiale (coordinata *x* nel sistema di riferimento del CAD) del segmento ove si ha la transizione tra la parte di attacco ed il corpo della pala. Dal modello è stato ricavato un valore di 321*.*19*mm*.

![](_page_59_Figure_1.jpeg)

Figura 3.4: Raggio alla sezione dello shank

• angolo di inclinazione della base, *ϕ*: si valuta in corrispondenza dell'inclinazione della base della pala; nel caso in esame è pari a 14*.*64◦ .

![](_page_59_Picture_4.jpeg)

Figura 3.5: Angolo *ϕ*

• larghezza dell'attacco alla transizione con lo shank, *bs*: corrisponde alla larghezza dell'attacco ad un raggio pari a quello esterno del rotore. Dal modello CAD risulta essere di 6*.*21*mm*.

![](_page_59_Figure_7.jpeg)

Figura 3.6: Larghezza dell'attacco alla transizione con lo shank

• angolo del fianco, *α*: il parametro coincide all'angolo che l'apertura del dente superiore forma con l'asse della pala. Risulta essere di 45*.*99◦ .

![](_page_60_Figure_2.jpeg)

Figura 3.7: Angolo *α*

• lunghezza assiale dell'attacco, *lax*: è la lunghezza dell'attacco pala lungo il canale meridiano e vale, nel modello studiato, 19*.*01*mm*.

![](_page_60_Picture_5.jpeg)

Figura 3.8: Lunghezza assiale dell'attacco

• angolo di cuneo, *γ*: rappresenta l'apertura dell'attacco pala; insieme ad *α* ne definisce la forma dei denti. Assume il valore di 17*.*48◦ .

![](_page_60_Figure_8.jpeg)

Figura 3.9: Angolo *γ*

• larghezza di fascia del dente, *l*: il parametro è definito come la dimensione della zona di contatto fra i denti in presa; nel caso in esame vale 0*.*92*mm*.

![](_page_61_Figure_2.jpeg)

Figura 3.10: Larghezza di fascia del dente

• altezza del dente, *h*: rappresenta la parte di sezione resistente al taglio che si sviluppa in fase di lavoro della pala. Ha un valore di 2*.*01*mm*.

![](_page_61_Picture_5.jpeg)

Figura 3.11: Altezza del dente

Inoltre, essendo un caso di verifica, è stato necessario inserire come input le grandezze indicate nell'immagine [3.1,](#page-56-0) quali:

• raggio nella sezione di gola, *rthroat*: corrisponde al valore della coordinata *x* ove si ha la minor sezione resistente dell'attacco pala. Il modello CAD restituisce un valore di 312*.*47*mm*.

![](_page_62_Figure_2.jpeg)

Figura 3.12: Raggio nella sezione di gola

• larghezza dell'attacco nella sezione di gola, *wthroat*: è indicata dalla figura [2.9](#page-48-0) e, nel caso in esame, vale 4*.*54*mm*.

![](_page_62_Figure_5.jpeg)

Figura 3.13: Larghezza dell'attacco nella sezione di gola

• larghezza del rotore nella sezione di gola, *bthroat*: coincide con la dimensione del rotore al raggio *rthroat*. Vale 3*.*10*mm*.

![](_page_62_Figure_8.jpeg)

Figura 3.14: Larghezza del rotore nella sezione di gola

• raggio al dente superiore del rotore, *rr top tooth*: corrisponde al valore della coordinata *x* nella sezione immediatamente sotto l'ultimo dente del disco. Il modello CAD indica un valore di 316*.*72*mm*.

![](_page_63_Figure_2.jpeg)

Figura 3.15: Raggio al dente superiore del rotore

• larghezza dell'attacco al dente superiore del rotore, *wr top tooth*: è mostrata dalla figura [2.11](#page-52-0) e, nella pala CTA, vale 7*.*32*mm*.

![](_page_63_Figure_5.jpeg)

Figura 3.16: Larghezza dell'attacco al dente superiore del rotore

• larghezza del rotore al dente superiore del rotore, *br top tooth*: corrisponde alla dimensione del rotore al raggio *rthroat*. La quotatura restituisce un valore di 3*.*31*mm*.

![](_page_63_Figure_8.jpeg)

Figura 3.17: Larghezza del rotore al dente superiore del rotore

• y: vale 1*.*32*mm* nel modello in essere.

![](_page_64_Figure_2.jpeg)

Figura 3.18: Parametro y

• larghezza dell'attacco in corrispondenza dell'ultimo dente, *wnteeth*: rappresenta la larghezza della sezione resistente dell'attacco pala all'altezza dell'ultimo incavo; ha un valore di 6*.*39*mm*.

![](_page_64_Figure_5.jpeg)

Figura 3.19: Larghezza dell'attacco al dente inferiore del rotore

# **3.2 Confronto tra procedura analitica e analisi FEM**

Una volta determinati gli input necessari al calcolo analitico delle tensioni agenti sulla pala, si è passati al confronto dei risultati analitici con quelli ricavati dal modello CAD in Ansys (fig. [3.20\)](#page-65-0).

Il software è stato impostato per restituire il valore della sollecitazione agente lungo la coordinata  $x(\sigma_x)$  e delle tensione di Von Mises  $(\sigma_{VM})$ .

<span id="page-65-0"></span>![](_page_65_Figure_1.jpeg)

Figura 3.20: Modello della pala in Ansys

![](_page_65_Picture_289.jpeg)

A valle di tutte le considerazioni, si sono ottenuti i seguenti risultati per le sezioni dell'airfoil:

<span id="page-65-1"></span>Tabella 3.1: Risultati dell'airfoil

Nella colonna di destra, viene calcolato l'errore assoluto e in percentuale che si commette usando la trattazione analitica semplificata, ricavato attraverso l'espressione:

$$
err = \left| \frac{\sigma_{x,i} - \sigma_{section,i}}{\sigma_{x,i}} \right| \tag{3.1}
$$

Com'è visibile, i calcoli del modello 1D portano ad una soluzione approssimata dello stato tensionale effettivamente presente in esercizio, che però mostra un buon grado di approssimazione rispetto ai valori reali.

In termini percentuali, gli errori risultano essere, per ogni sezione, confinati entro il  $\pm 5\%$ . Per i due profili estremi, a raggio 329*.*87*mm* e 425*.*77*mm*, non è stato, tuttavia, possibile determinare tali parametri poiché risultano di difficile determinazione nel modello 3D. Da un punto di vista numerico, risulta evidente come la sollecitazione dominante sia quella lungo la coordinata radiale (*x* nel caso in esame).

<span id="page-66-0"></span>A fini illustrativi, vengono mostrate due sezioni dell'airfoil, in cui sono indicati gli stati di tensione presenti. Si tratta di un profilo appena sopra la zona di hub [\(3.21\)](#page-66-0) e di uno a metà altezza della pala [\(3.22\)](#page-67-0).

![](_page_66_Figure_3.jpeg)

Figura 3.21: Sezione sopra l'hub

Per lo studio dell'attacco pala e del rotore, è necessario effettuare una serie di premesse:

• i valori del taglio sono assunti, per ipotesi, uguali per i due elementi. La loro determinazione parte dalla misura delle forze che agiscono sui denti dell'attacco della pala, ne viene effettuata la media e poi si procede col calcolo della corrispondente tensione, secondo la formula [2.21.](#page-44-0) Nello specifico:

| Dente         | Forza lungo $x$ [N] |
|---------------|---------------------|
| UP SX         | 724.09              |
| UP DX         | 674.88              |
| <b>LOW SX</b> | 668.40              |
| LOW DX        | 628.68              |
|               |                     |
| Valore medio  | 674.02              |

Tabella 3.2: Riassunto delle forze sui denti

<span id="page-67-0"></span>![](_page_67_Figure_1.jpeg)

Figura 3.22: Sezione a metà pala

$$
\tau_{sh} = \frac{F_{x,avg} \sin(\alpha + \gamma) \cos \varphi}{h l_{ax} \sin \alpha} S_F \left(\frac{n}{n_0}\right)^2
$$
  
= 
$$
\frac{674.02 \sin(45.99 + 17.48) \cos 14.64}{2.01 \times 19.01 \sin 45.99}
$$
  
= 21.23 MPa (3.2)

• i valori della pressione di superficie sono anch'essi uguali e derivano dalla media dei risultati ottenuti in fase di post analisi del FEM:

| Dente         | Pressione [MPa] |
|---------------|-----------------|
| UP SX         | 56.73           |
| UP DX         | 52.88           |
| <b>LOW SX</b> | 55.25           |
| LOW DX        | 51.97           |
|               |                 |
| Valore medio  | 54.21           |

Tabella 3.3: Riassunto delle pressioni sui denti

• i parametri associati agli sforzi di intaglio non vengono calcolati data l'arbitrarietà dei valori di notch *Ktx blade*, *Ktx rotor* e *KBR*.

Dette queste assunzioni, si ottengono i seguenti valori riportati nelle tabelle [3.4](#page-68-0) e [3.5;](#page-68-1) sono inserite a scopo illustrativo le immagini dello stato tensionale presente sul lato in pressione e su quello in aspirazione della pala [\(3.23](#page-69-0) e [3.24\)](#page-69-1).

<span id="page-68-0"></span>

| Tensione           | Modello 1D<br>$\sigma_{section,i}$ [MPa] | $\sigma_{x,i}$ [MPa] | Modello 3D<br>$\sigma_{VM,i}$ [MPa] | Errore $[\%]$ |
|--------------------|------------------------------------------|----------------------|-------------------------------------|---------------|
| Top firtree stress | 21.54                                    | 24.00                | 22.40                               | 10.25         |
| Teeth shear        | 20.70                                    | 21.23                |                                     | 2.50          |
| Teeth shear        | 50.55                                    | 54.21                |                                     | 6.75          |
| Notched stress G1  | 32.05                                    | not available        |                                     |               |
| Notched stress GN  | 15.66                                    |                      | not available                       |               |
| Notched stress S1  | 75.19                                    |                      | not available                       |               |
| Notched stress SN  | 75.62                                    |                      | not available                       |               |

Tabella 3.4: Risultati nell'attacco pala

<span id="page-68-1"></span>

| Tensione           | Modello 1D<br>$\sigma_{section,i}$ [MPa] | $\sigma_{x,i}$ [MPa] | Modello 3D<br>$\sigma_{VM,i}$ [MPa] | Errore $[\%]$ |
|--------------------|------------------------------------------|----------------------|-------------------------------------|---------------|
| Top firtree stress | 49.20                                    | 45.20                | 38.60                               | 8.85          |
| Teeth shear        | 20.70                                    | 21.23                |                                     | 2.50          |
| Teeth shear        | 50.55                                    | 54.21                |                                     | 6.75          |
| Notched stress G1  | 57.53                                    | not available        |                                     |               |
| Notched stress GN  | 66.10                                    |                      | not available                       |               |
| Notched stress S1  | 68.41                                    |                      | not available                       |               |
| Notched stress SN  | 67.91                                    |                      | not available                       |               |

Tabella 3.5: Risultati nel rotore

Com'è visibile, i risultati del codice mantengono ancora una buona precisione rispetto a quelli di riferimento del CAD, nonostante la crescita dell'errore assoluto e percentuale (calcolato con la relazione [3.1\)](#page-65-1).

Ciò può essere dovuto al tipo di analisi condotta nel modello, poiché esso è stato vincolato attraverso contatti di tipo bonded che tendono ad eccentuare localmente gli stress nella zona di contiguità degli elementi.

<span id="page-69-0"></span>![](_page_69_Figure_1.jpeg)

Figura 3.23: Lato in pressione dell'attacco pala

<span id="page-69-1"></span>![](_page_69_Figure_3.jpeg)

Figura 3.24: Lato in aspirazione dell'attacco pala

# **Conclusioni**

Il lavoro di tesi qui presentato è nato dall'esigenza di sviluppare un nuovo strumento di analisi, interno all'azienda Ansaldo Energia S.p.A., da utilizzare nella fase di design preliminare di innovative soluzioni progettuali.

L'approccio seguito ha consentito l'elaborazione di un codice, scritto in Pyhton, che permetta di interfacciarsi autonomamente con una serie di documenti; all'interno di essi, l'operatore preposto è tenuto ad inserire una sequenza di parametri (geometrici, fisici o delle condizioni operative di lavoro) necessari alla corretta elaborazione e determinazione dello stato tensionale presente nel sistema pala/disco.

La struttura del codice permette, come opzione aggiuntiva rispetto alla richiesta iniziale, la selezione del tipo di procedura desiderata, divisa fra una criterio di progettazione introduttivo o una verifica di una soluzione già esistente (tale operazione necessita l'introduzione di alcuni dati riguardanti l'effettiva geometria dell'insieme).

Sfruttando una metodologia 1D semplificata del problema e attraverso una serie di equazioni note nella tecnica comune, è possibile giungere alla determinazione del corrente stato tensionale del sistema accorciando di molto i tempi computazionali necessari al calcolo e all'identificazione delle sollecitazioni agenti lungo i profili della pala, nell'attacco e nella controparte del disco (elemento rotorico).

Gli errori ottenuti dal confronto delle tensioni si sono dimostrati del tutto accettabili per la funzione proposta, che si ricorda essere quella di una valutazione preliminare. Nello specifico dell'esempio mostrato nella trattazione, l'errore assoluto e percentuale va-

lutato per le singole sezioni dell'airfoil risulta essere minore dell'5%; nell'attacco pala e nel disco, la differenza è confinata entro l'11%.

Come possibili sviluppi futuri, nel codice può essere implementata la valutazione delle tensioni di intaglio (qui tralasciate a causa della variabilità dei fattori *Ktx*) e può essere utilizzato un nuovo approccio tridimensionale del problema; ciò garantirebbe una miglior precisione delle sollecitazioni effettivamente presenti lungo la pala.

Con tali migliorie, l'auspicio è quello di riuscire a limare sempre di più l'errore, giungendo infine ad una convergenza dell'errore.
### **Appendice A**

## **Codice**

### **A.1 Struttura del codice**

Il codice, che non viene allegato nel testo ma di cui ne è presentata la struttura completa a pagina [65,](#page-81-0) è stato concepito come una successione sezioni distinte ed interconnesse fra loro, che possono essere riassunte nel seguente elenco numerato:

- 1. apertura dei pacchetti necessari per lo sviluppo e per l'elaborazione del file: tra di essi, è presente la libreria *numpy* che permette di lavorare ampie strutture di dati come fossero matrici e vettori (in un ambiente simile a Matlab);
- 2. richiesta delle definizioni: serve per garantire snellezza al listato in presenza di operazioni ripetitive. A titolo di esempio, si ricordano le formulazioni del volume e del raggio del centro di massa (equazioni [2.8](#page-39-0) e [2.9\)](#page-39-1);
- 3. lettura dei vari input dai documenti *.csv*: in questa sezione, il codice analizza i vari dati di ingresso in funzione del file associato e crea i parametri necessari alla corretta analisi del problema. Il listato ha potere interpretativo degli input, poiché a seconda delle risposte, agisce di conseguenza. È inoltre presente un'appendice per il calcolo delle proprietà interpolate in funzione delle temperature in ingresso;
- 4. definizione dello stato di tensione dell'airfoil: vedasi la sottosezione [A.1.1;](#page-73-0)
- 5. definizione dello stato di tensione della pala: vedasi la sottosezione [A.1.2;](#page-77-0)
- 6. definizione dello stato di tensione del rotore: vedasi la sottosezione [A.1.3;](#page-79-0)
- 7. esposizione dei plot: vengono mostrate nelle rispettive parti del codice;
- 8. creazione di un'appendice per l'autocompilazione di un file *.txt*: in questa sezione, viene generato automaticamente un documento di testo che riassume il tipo di analisi condotta ed i risultati ottenuti, come la tensione lungo l'airfoil e le differenti sollecitazioni sull'attacco pala e sul rotore.

```
Codice
```
#### <span id="page-73-0"></span>**A.1.1 Definizione dello stato di tensione dell'airfoil**

La sezione è dedicata allo sviluppo del calcolo delle tensioni presenti lungo la pala e prevede, come prima cosa, l'inizializzazione dei vari vettori che andranno a raccogliere i risultati parziali.

```
# Vector initialization:<br>
\mathbf{x}, \mathbf{b}, \mathbf{c}, \mathbf{a} = \mathbf{a} \in \mathbf{c} and \mathbf{c}, \mathbf{c}, area_sections _offset = [], [], [], [], [],<br>
\mathbf{x} \mathbf{g}_{\text{=}} \mathbf{c} \mathbf{c} \mathbf{c} ions, \mathbf{y} \mathbf{g}_{\text{=}} \mathbf{c} \mathbf{c} \mathbf{c} \mathbf{b} on
```
Dal file di input *endwall*\_*xr.txt*, sono introdotti i profili del canale meridiano, sia dell'hub (parte inferiore) che del tip (parte superiore). Tale documento è costruito secondo una logica definita dal reparto aerodinamico dell'azienda e vede, nella prima riga, un numero intero, il cui valore indica la serie di righe sottostanti che presentano una coppia di coordinate *x* e *y* indicanti il profilo dell'hub. Giunti alla fine della successione, è presente un altro numero per il profilo del tip (sempre con la stessa logica). L'ultima riga è uno 0.

```
# Acquisition of data files<br>for i in range (1, \text{int} (n\_secfor i in range(1,int(n_sections)+1):<br>if i <= 9:<br>list_airfoil_sections.append('.0'+str(i))
          el s e \,list\_airfoil\_ sections.append('.*str(i))# Endwall data, multiple steps<br># 1st one, assessment of vector
# 1st one, assessment of vectors' size:<br>
len_hub = int(linecache.getline(endwall_file,1))<br>
len_tip = int(linecache.getline(endwall_file,len_hub+2))<br>
# 2nd one, identification of the indices:<br>
index_kept = np.concatenate((n
# 3rd one, load of the parameters:<br>
data_tiphub = np.loadtxt(gen)<br>
hub_x,hub_z = data_tiphub[0:len_hub,0],data_tiphub[0:len_hub,1]<br>
tip_x = data_tiphub[len_hub:len_hub+len_tip,0]<br>
tip_z = data_tiphub[len_hub:len_hub+len_t
```
<span id="page-73-1"></span>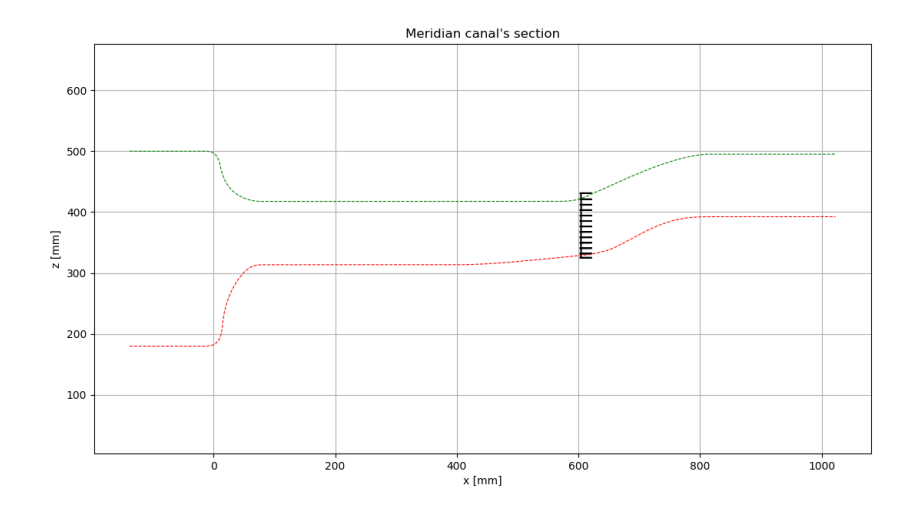

Figura A.1: Geometria del canale meridiano

Definito il canale meridiano [\(A.1\)](#page-73-1), si passa alla creazione del profilo della pala attraverso un ciclo *for*, il codice va a leggere tutti i dati presenti nei file di input dell'airfoil (definiti dal nome *foilxcad*<sup>∗</sup>.<sup>\*</sup>) e crea dei vettori contenenti i contorni, le aree e i valori delle coordinate del baricentro (si veda l'immagine [A.3\)](#page-74-0).

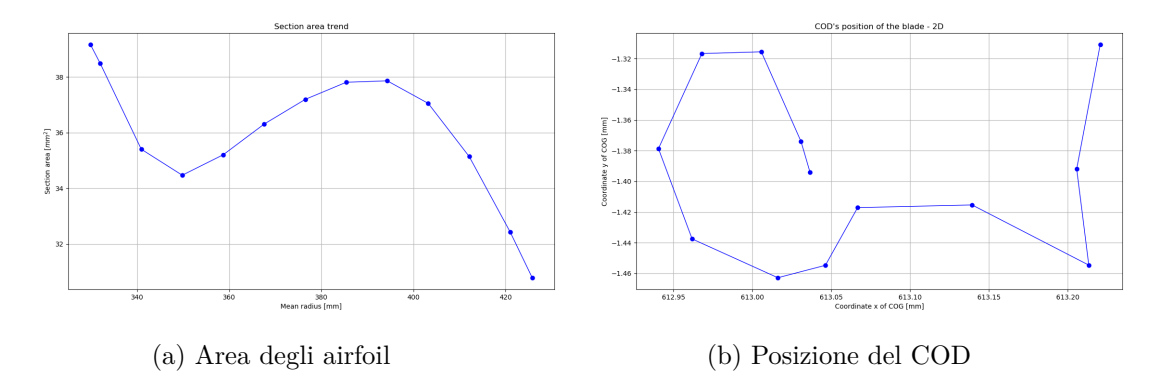

Figura A.2: Parametri dell'airfoil lungo la coordinata radiale

<span id="page-74-0"></span>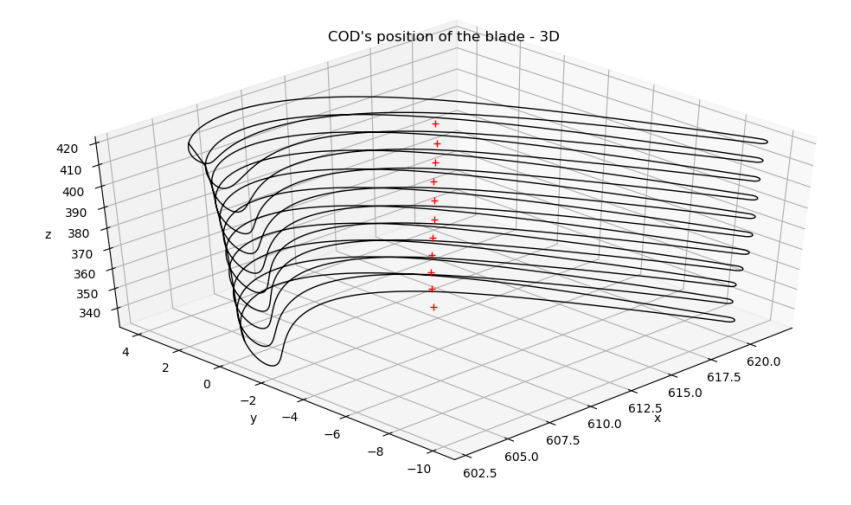

Figura A.3: Posizione del centro di massa, 3D

```
Reading file: for each file, I have three vectors:<br>- a: coordinates x \mid b: coordinates y \mid c: coordinates z
\# - a: coordinates x | b: coordinates y | c: coordinates z<br>
\# Scroll through each geometry file :<br>
for i in range(1,int(n_sections)+1):<br>
data = np.loadtxt(file_path+list_airfoil_sections[i-1])<br>
a = np.concatenate((a,
           area_sections = np.append(area_sections ,PolyArea(data[:,0],data[:,1]))<br>xg_sections = np.append(xg_sections ,np.mean(data[:,0]))
```
Codice

```
yg\_sections = np.append(yg\_sections, np-mean(data[:, 1]))<br># If the blade had a coat...
 if answer_coating == 'Yes':<br>polygon = shp.Polygon(data)
          polygon_offset = polygon.buffer(offset)<br>polygon_offset_points = np.array(polygon_offset.exterior)<br>area_sections_offset = np.append(area_sections_offset,
          polygon_offset .area)<br>xg_sections_offset = np.append(xg_sections_offset ,
          np .mean(polygon_offset_points[:,0]))<br>yg_sections_offset = np .append(yg_sections_offset = np .append<br>np .mean(polygon_offset_points[:,1]))
# The following vectors could be or full of zeros or with finite values:<br>area_sections_offset = np.asarray(area_sections_offset)<br>xg_sections_offset = np.asarray(xg_sections_offset)<br>yg_sections_offset = np.asarray(yg_sectio
```
In caso di rivestimento, verrebbero indicate le aree e le posizioni del centro di gravità. Si è giunti quindi alla completa definizione del profilo e dell'endwall; occorre ora sovrapporre le due geometrie. Il codice, in questo caso, adopera la logica boolena per capire quale punto sia sopra la linea del tip o sotto quella dell'hub.

```
for i in range(1, int(n\_sections) + 1):<br>data = np.loadtxt(file_path+list_airfoil_sections[i-1])
          aa = data[:, 0]<br>
bb = data[:, 1]cc = data[:, 2]<br>
\# Using the Boolean Logic:<br>
boolean1 = cc <= alfa_tip*aa+beta_tip<br>
boolean2 = cc[boolean1] >= alfa_hub*aa[boolean1]+beta_hub<br>
aBOOL = aa[boolean1][boolean2]<br>
bBOOL = bb[boolean1][boolean2]
         c\text{BOOL} = cc \left[ \text{boolean1} \right] \left[ \text{boolean2} \right]\# Closing of cut contour:<br>if len(aBOOL) != len(aa) and len(aBOOL) != 0:
                     aBOOL = np.append(aBOOL,aBOOL[0])<br>bBOOL = np.append(bBOOL,bBOOL[0])<br>cBOOL = np.append(cBOOL,cBOOL[0])
          # To have a single vector where is the entire geometry:<br>con_x = np.concatenate((con_x,aBOOL))<br>con_y = np.concatenate((con_y,bBOOL))<br>con_z = np.concatenate((con_y,cBOOL))<br>area.append(PolyArea(aBOOL,bBOOL))
           xg . append ( np . mean (aBOOL) )
yg . append ( np . mean (bBOOL) )
```
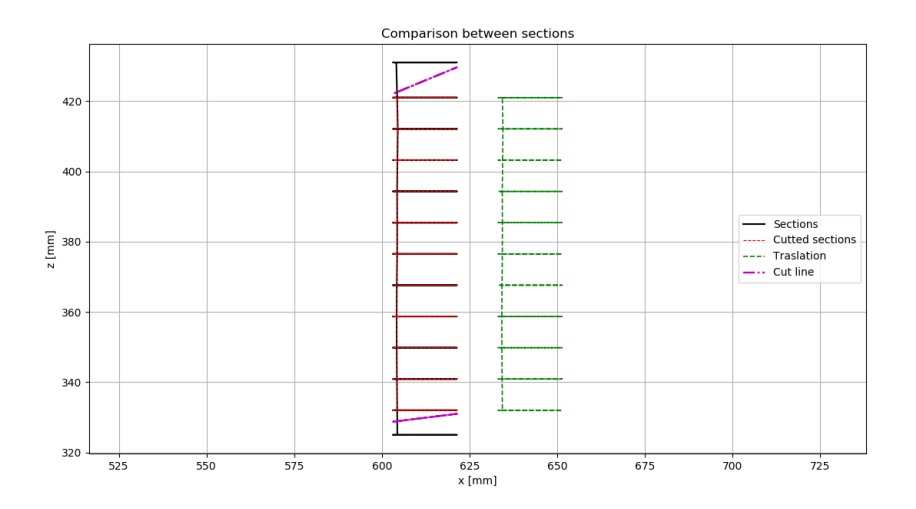

Figura A.4: Profilo della pala dopo la fase di logica booleana

Il passaggio successivo consiste nella determinazione delle forze di natura centrifuga agenti sulla pala; per farlo si è ricorso alle formulazioni descritte nel capitolo [2.1.](#page-36-0)

Il codice prevede una prima fase di inizializzazione dei vettori, seguiti da una fase decisionale *if*/*else* a seconda dell'eventuale rivestimento. In ogni caso, sono calcolati i termini di volume e di raggio del baricentro utili alla valutazione della forza centrifuga dell'elemento considerato. Successivamente, sono descritti i contributi dati dalla presenza dello shroud, dello snubber e della platform.

<span id="page-76-0"></span>Il computo finale è la somma cumulata inversa delle singole forze (immagine [A.5\)](#page-76-0).

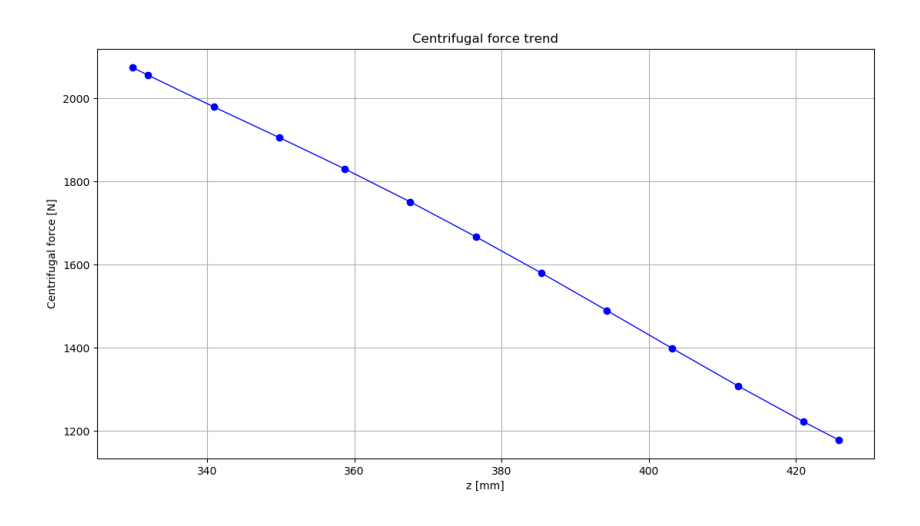

Figura A.5: Somma cumulata della forza centrifuga

```
# Centrifugal force:<br># Vector initialization:
w^+ vector initialization.<br>vol_n_n1 ,r_COG_n_n1 = np . zeros (columns), np . zeros (columns)
F_C = np \cdot zeros (columns)<br># Force calculus :
 if answer_coating == 'No':<br>
for i in range (columns ):<br>
if i != int (columns -1):<br>
\text{vol}_{\text{m,n1}}[i] = \text{volume}(\text{mean}_{\text{radius}}[i], \text{mean}_{\text{radius}}[i+1], \text{area}[i],<br>
\text{area}[i+1])r_COG_n_n1[i] = radius_COG(mean_radius[i],mean_radius[i+1],area[i],<br>area[i+1])
                      e l s e :
                      vol_n_n1 [i] = 0<br>r_COG_n_n1 [i] = mean_radius [int (columns −1)]<br>F_C[i] = (rho [i] * omega**2*vol_n_n1[i] *r_COG_n_n1[i]) *1 e−12
e l s e :
          vol_n_n1_c , r_COG_n_n1_c = np . z e r os ( columns ) , np . z e r os ( columns ) for i in range ( columns ) :
            for i in range(columns):<br>if i != int(columns−1):<br>vol_n_n1 [i] = volume(mean_radius[i],mean_radius[i+1],area[i],
                                 a rea [i+1])<br>r_COG_n_n1[i] = radius_COG (mean_radius [i], mean_radius [i+1], area [i],<br>area [i+1])
                                vol_n_n1_c [ i ] = ( volume ( mean_radius [ i ] , mean_radius [ i +1 ],<br>area_offset [ i] , area_offset [ i ] +1])
                                 \begin{array}{c} \texttt{area\_offset}\left[\:\mathrm{i}\:\right],\, \texttt{area\_offset}\left[\:\mathrm{i}\:\right] + 1]\big) - \\ \texttt{volume}\left(\texttt{mean\_radius}\left[\:\mathrm{i}\:\right],\, \texttt{mean\_radius}\left[\:\mathrm{i}\:\right] + 1\right], \texttt{area}\left[\:\mathrm{i}\:\right],\\ \texttt{area}\left[\:\mathrm{i}\:\right]\left.\:\right. \\ \texttt{r\_COG\_n\_n\_c}\left[\:\mathrm{i}\:\right]\;\right. = \;\texttt{radius\_COG}\left(\texttt{mean\_radius}\left[\:\mathrm{i}\:\right],\, \texttt{mean\_radius}\left[\:\mathrm{i}\:\right] + 1\right],\\ \e l s e :
                                 vol_n_n1[i] = 0<br>r_COG_n_n1[i] = mean_radius[int(columns −1)]<br>vol_n_n1_c[i] = 0<br>r_COG_n_n1_c[i] = mean_radius[int(columns −1)]
```

```
F_C[i] = (rho[i]*omega**2*vol_n_n1[i]*r_COG_n_n1[i]+<br>transitional terms:<br># Cumulative sum and additional terms:<br># Cumulative sum and additional terms:
z_shroud = min(mean_radius)+pos_shroud *(max(mean_radius)-min(mean_radius))
z_snubber = min(mean_radius)+pos_snubber ∗(max(mean_radius)−min(mean_radius))<br>count_lower = 0<br>for i in range(0,int(n_sections)):
            if mean\_radius[i] \leq z\_subber : count\_lower += 1z_platform = min(mean_radius)+pos_platform*(max(mean_radius)-min(mean_radius))<br>shroud_contribution_val = volume_shroud*rho[-1]*omega**2*z_shroud*le-3<br>rho_snubber = interpolate(mean_radius|count_lower-1],mean_radius|count_l
\begin{array}{l} \text{rho}\left[\text{count\_lower-1}], \text{rho}\left[\text{count\_lower}\right], z\_ \text{subber}\right) \\ \text{platform\_contribution\_val = volume\_number*rho\_subber*omega*2*z\_subber*1e-3} \\ \text{platform\_contribution\_val = volume\_platform*rho\left(0| * \text{omega} * 2*z\_platform*1e-3\right) \\ \text{vec\_shroud}, \text{vec\_subber = []}, [] \\ \text{for i in range\left( int \left( n\_ \text{section} ; 2 \right) > = \text{round} \left( \text{mean\_radius}\left[ i \right], 2 \right) \right) \\ \text{if round}(z\_shrouvec\_shroud = np.append(vec\_shroud, float(1))else :
                    vec shroud = np.append (vec_shroud , float (0) )
           \begin{array}{l} \text{if } \text{round}\left(\text{z\_subber}\,,2\right) \text{ }>= \text{ round}\left(\text{mean\_radius}\left[\text{i}\left[\right],2\right)\text{ :}\\ \text{vec\_subber = np.append}\left(\text{vec\_subber},\text{float}\left(\text{1}\right)\right) \end{array}vec_snubber = np.append (vec_snubber, float (0))
 centrifugal_force = (snubber_contribution_val*vec_snubber+<br>shroud_contribution_val*vec_shroud+(np.cumsum(F_C[::-1]))[::-1])
```
L'ultimo passaggio è la determinazione delle tensioni presenti e del Safety Margin proprio delle sezioni della pala; in accordo alla formulazione [2.7,](#page-39-2) sul codice si ha la seguente traduzione:

```
# Stress calculation:<br>sigma_airfoil = centrifugal_force/area
          i cation
s a f _m argin _airfoil = yield _blade _section / sigma _airfoil
```
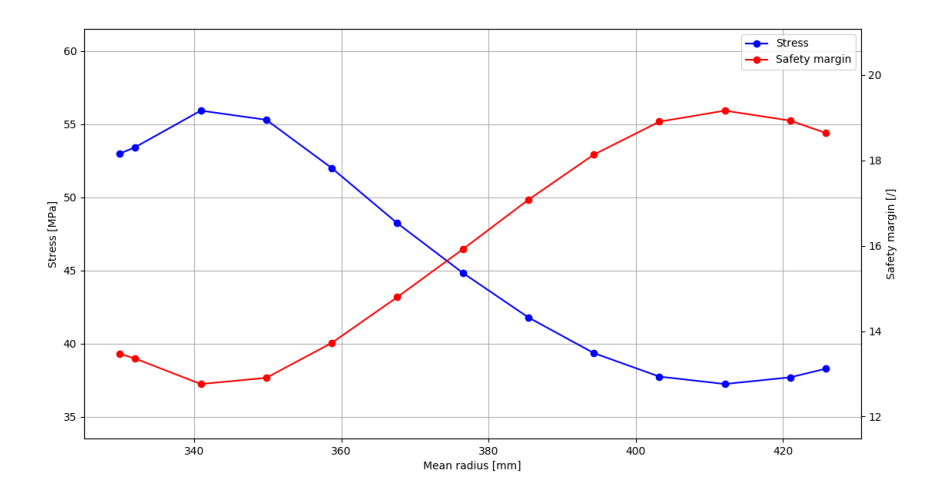

Figura A.6: Tensione e Safety Margin nell'airfoil

#### <span id="page-77-0"></span>**A.1.2 Definizione dello stato di tensione della pala**

Il primo calcolo compiuto in questa sezione è quello della forza *FCF,root* attraverso le formulazione introdotte nel capitolo [2.3.](#page-43-0) Le relative righe di codice sono:

```
# F_CF, root calculus:<br>
\text{area\_topfirtree} = (\text{b\_s*l\_ax})*(1-\text{area\_cool})/np.\cos(\text{varphi})<br>
\text{vol\_topfir\_shankneck} = \text{volume}(r\_dradout, r\_shankneck, area\_topfirtree, \text{area\_topfirtree}, \text{area\_topfirtree})<br>
r\_topfir\_shankneck = \text{radius\_COG}(r\_dradout, r\_shankneck, area\_topfirtree, \text{area\_topfirtree}, \text{area\_topfirtree})<br>
F\_CFroot = (rho\_firtree * (omega2a * 2) * vol\_topfir\_shcentrifugal_force [0]+ platform_contribution_val)
# Calculus:
w_1 = b_s<br>if answer_analysis == 'Verification':<br>w_nteeth = w_nteethe l s e :
            w_nteeth = b_s+2∗1∗np.sin (alpha+gamma)/np.cos (gamma)−2∗np.tan (gamma)∗(n_t−<br>1)∗ h_firtree/n_t
```
Nota tale forza, si può procedere con la valutazione delle tensioni che si vengono a creare durante il funzionamento nelle sezioni di interesse.

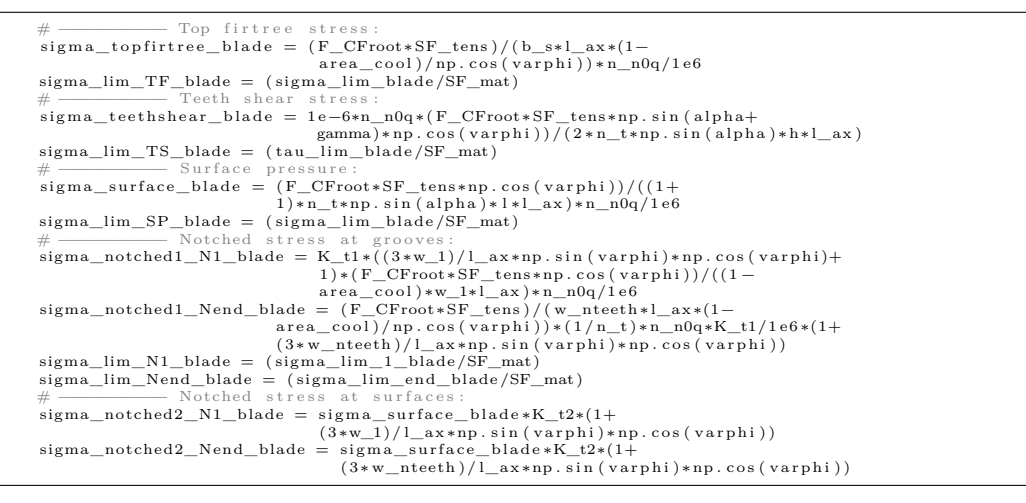

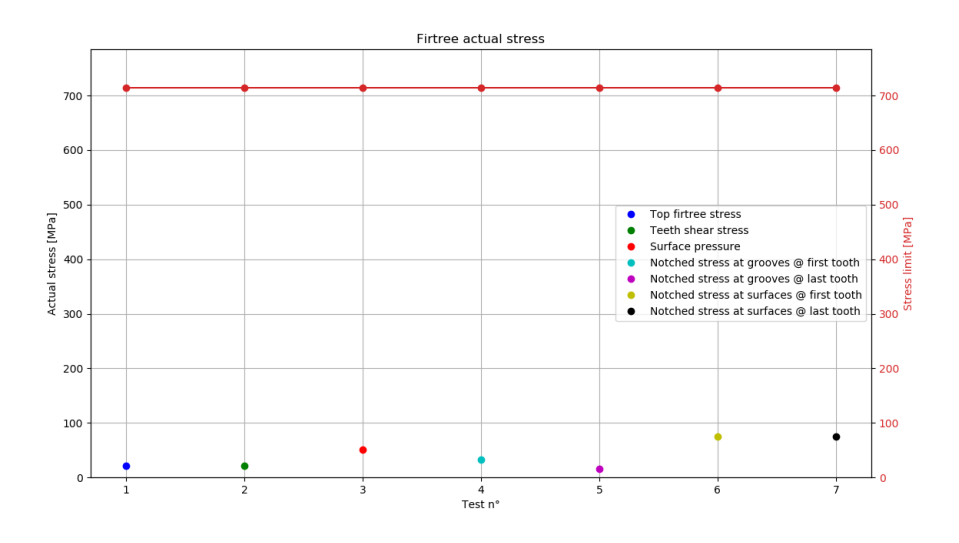

Figura A.7: Tensioni nell'attacco pala

E viene calcolato il Safety Margin per ogni valore:

Codice

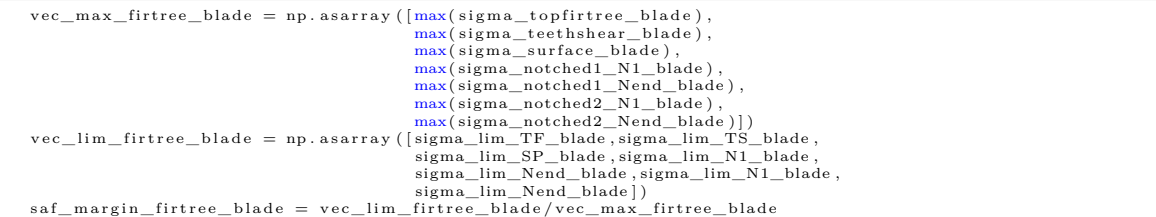

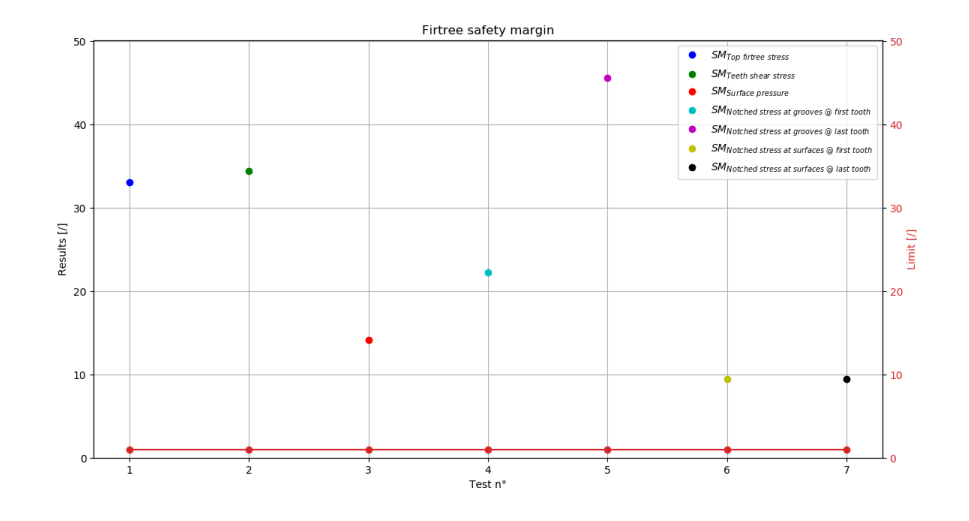

Figura A.8: Safety margin nell'attacco pala

#### <span id="page-79-0"></span>**A.1.3 Definizione dello stato di tensione del rotore**

La sezione inizia col calcolo degli elementi necessari per la valutazione delle tensioni nel disco (cap  $2.4$ ):

```
# Reference lengths:<br>if answer_analysis == 'Verification
 if answer_analysis == 'Verification':<br>r_throat,w_throat,b_throat = r_throat,w_throat,b_throat<br>else:
        r_{\text{t}} throat = r_{\text{t}} dradin+h_firtree/2/n_t
         w_throat = b_s+2*1*np.sin(alpha+gamma)/np.cos(gamma)-2*np.tan(gamma)*(1-<br>
1/(2*n_t))*h_firtree<br>
b_throat = ((2*math.pi**_throat)/n_blades*np.cos(varphi)-w_throat-<br>
4*1*np.sin(alpha+gamma)/np.cos(gamma))
# areas<br>A_blade_throat = (w_throat*l_ax*(1−area_cool)/np.cos(varphi))
A_disc_segment_throat = ((2*math.pi*r_throat)/n_blades*np.cos(varphi)−<br>if answer_analysis == 'Verification': \(1_ax/np.cos(varphi))
         A_blade_firtree_wedge_top = (b_s+2*y)*l_ax*(1-area_cool)/np.cos(varphi)<br>A_disc_segment_top = (2*math.pi*r_dradout/n_blades*np.cos(varphi)-b_s-<br>2*y)*l_ax/np.cos(varphi)
e l s e
        .<br>A_blade_firtree_wedge_top = (2∗1*np.sin(alpha+gamma)/np.cos(gamma)-
         b_s )∗ l_ax∗(1− a r e a_ c o o l ) / np . c o s ( v a r p h i )
A_disc_segment_top = ( ( 2 ∗ math . p i ∗ r_dradout ) / n_b lades ∗np . c o s ( v a r p h i )−
( 2∗ l ∗np . s i n ( a lph a+gamma) / np . c o s (gamma)+
                                                      (b_s) ) *(1_a x / np \cdot cos(x a r p h i))# F_CF, throat calculus
vol_blade_segment = volume(r_throat ,r_dradout ,A_blade_throat ,<br>A_blade_firtree_wedge_top)<br>r_blade_segment = radius_COG(r_throat ,r_dradout ,A_blade_throat ,<br>A_blade_firtree_wedge_top)
```

```
vol_disc_segment = volume(r_throat,r_dradout,A_disc_segment_throat,<br>r_disc_segment = radius_COG(r_throat,r_dradout,A_disc_segment_throat,<br>r_disc_segment = radius_COG(r_throat,r_dradout,A_disc_segment_throat,<br>A_disc_segment
 # For notched stress:<br>if answer analysis -i for notched stress.<br>answer_analysis = 'Verification':
 r_t = r_t r top tooth , w_rtoptooth , b_rtoptooth = r_rtoptooth , w_rtoptooth , b_rtoptooth else:
 \begin{array}{rl} \vspace{-1mm} else: & r\_rtopototh = r\_dradout-h\_firtree/(2*n\_t) \\ & w\_rtopototh = (b\_s-2*np.\tan(\text{gamma})*h\_firtree/2/n\_t+ \\ & 2*1*np.\sin(\text{alpha})pn.\cos(\text{gamma})) \\ & = ((2*maht.)\textrm{i}r\_rtopototh)/(n\_baldes*np.\cos(\text{varphi})) - w\_rtopototh \\ & = ((2*maht.)\textrm{i}r\_rtoptooth)/(n\_baldes*np.\cos(\text{varphi})) \\ & \text{A\_blad} = \text{top\_rotor\_tooth} = w\_rtopototh*l\_ax*(1-\text{area\_cool})/np.\F_T1 = F_CFroot+omega**2*(rho_firtree*vol_blade_segment2*r_blade_segment2+<br>rho_rotor*vol_disc_segment2*r_disc_segment2)
F_Tend = F_CFthroat
```
Dopo questi passaggi, è possibile valutare le sollecitazioni:

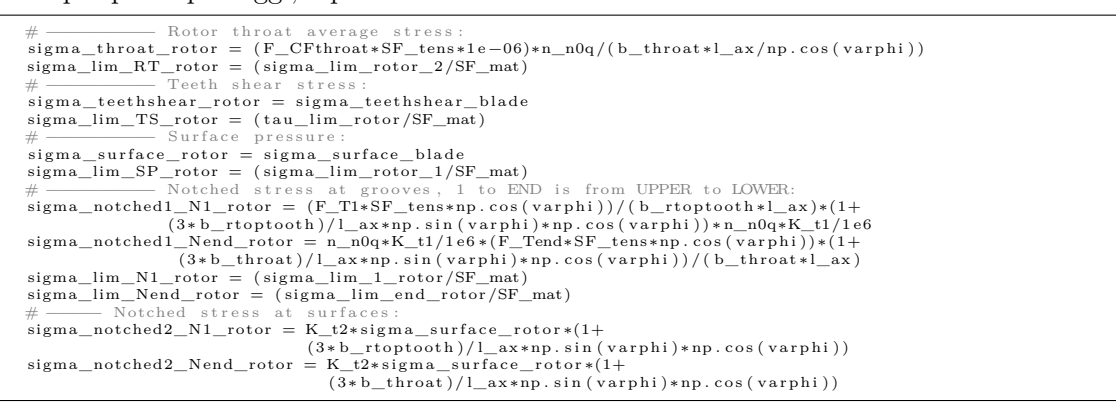

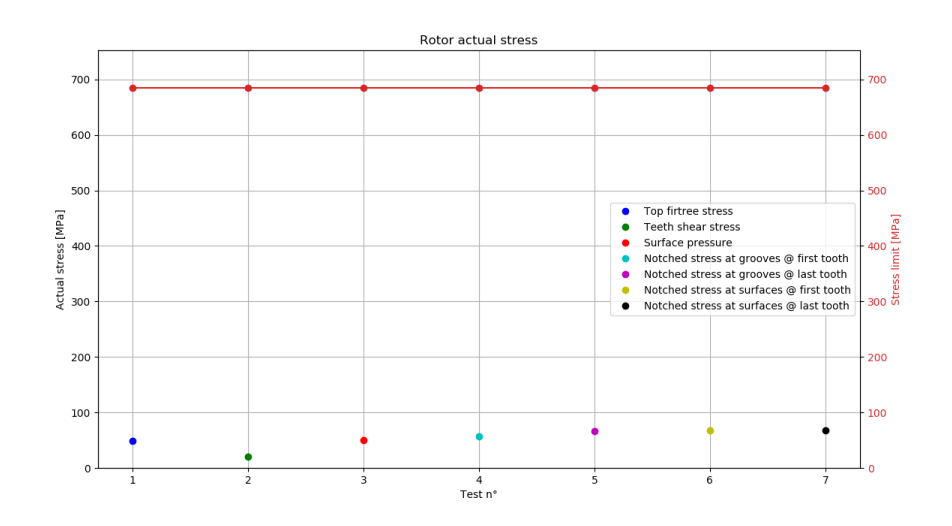

Figura A.9: Tensioni nel rotore

Il Safety Margin del rotore è valutato come:

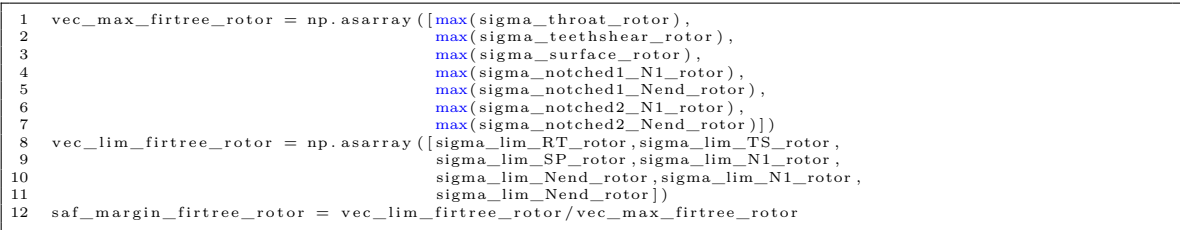

<span id="page-81-0"></span>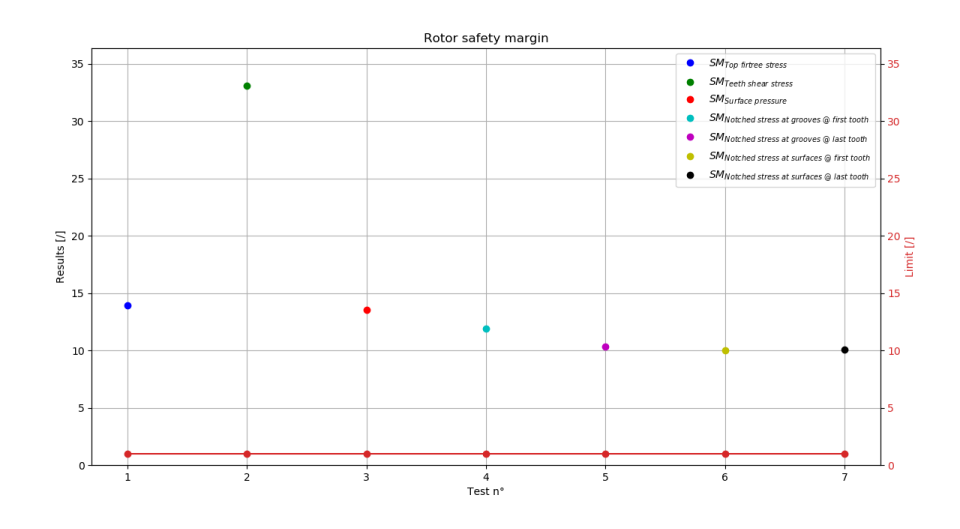

Figura A.10: Safety Margin nel rotore

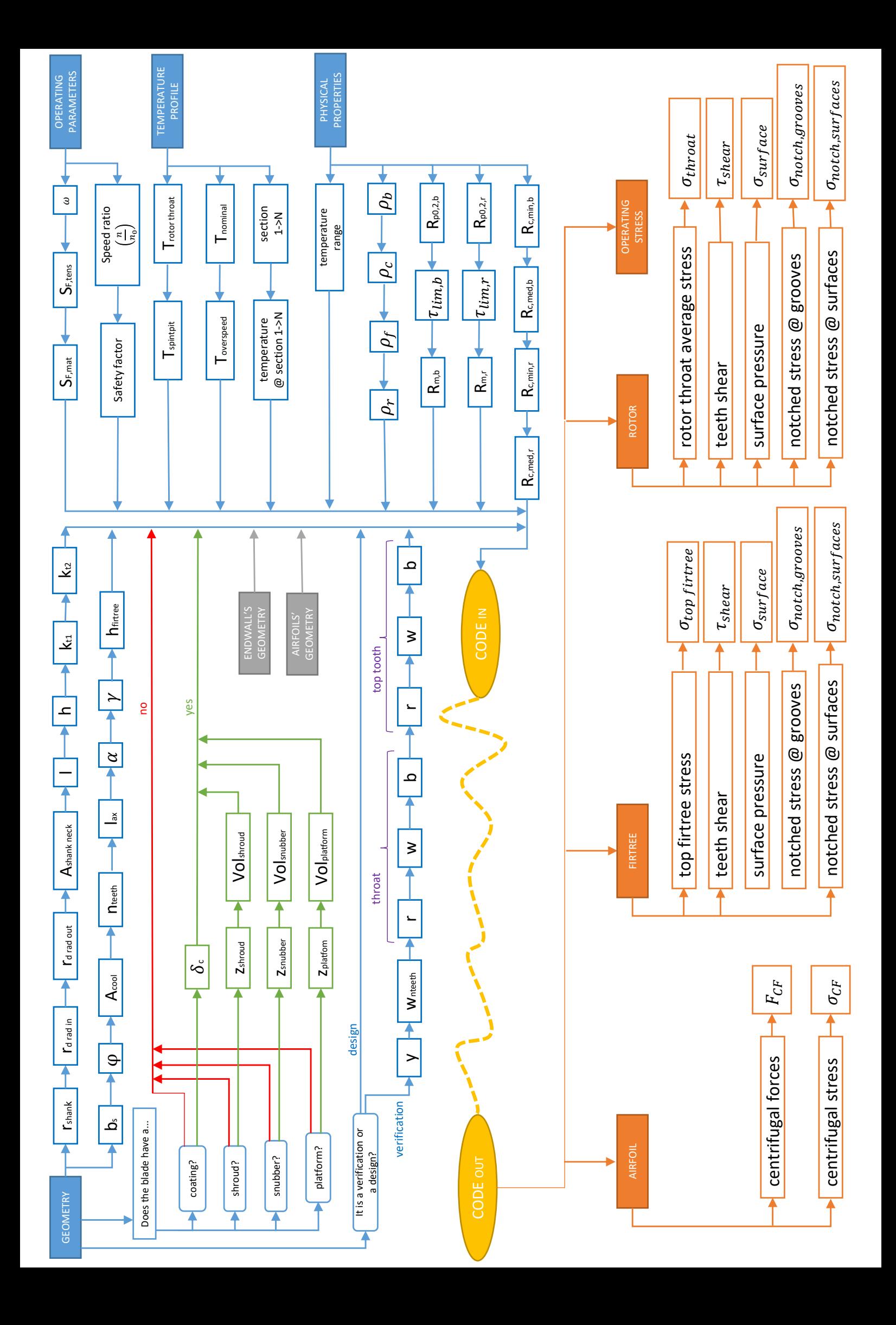

# **Bibliografia**

- [1] A.E. Catania, *Complementi di Macchine*, Levrotto&Bella, Torino, 2014.
- [2] C. Dongiovanni, *Appunti del corso di Macchine*, Torino, 2019.
- [3] *Motori per aeromobili Appunti*, La Sapienza, Roma
- [4] W. Zhao, L.L. Li, D. Zhang, *Study on vibration characteristics of damping blade with snubber and shroud based on fractal theory*, Xi'an Jiaotong University, Xi'an, Cina, 2016
- [5] S.Can Gülen, *Gas turbines for electric power generation*, Cambridge University Press, Cambridge, 2019
- [6] N.R. Muktinutalapati, *Materials for gas turbines An overview*, VIT University, Vellore, Novembre 2011
- [7] H. Cohen, G.F.C. Rogers, H.I.H Saravanamuttoo, *Gas turbine theory*, Addison Wesley Longman Limited, Harlow, 1998
- [8] A. Alam, H. Brandl, *Mechanical integrity design directive for turbine parts*
- [9] T. Fransson, *Flutter-Free Turbomachinery Blades*, 01/07/2008-30/06/2013